## **DAFTAR TERJEMAHAN**

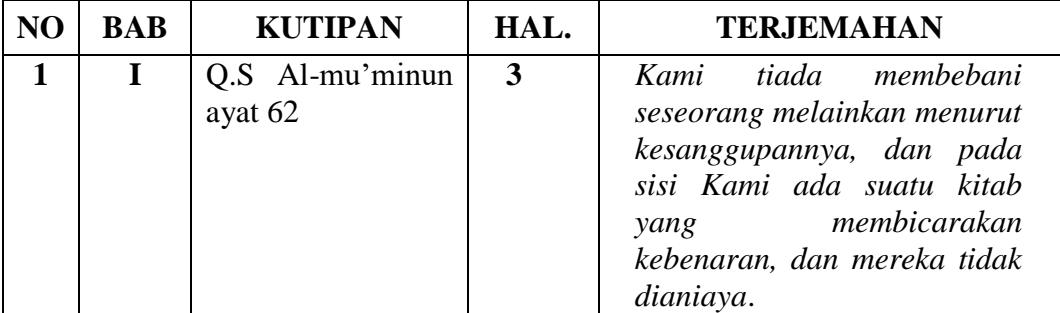

#### **Lampiran 2. Soal Uji Coba Instrumen**

#### **SOAL UJI COBA INSTRUMEN**

#### **Jawablah pertanyaan di bawah ini dengan benar!**

1. Diberikan premis-premis berikut **premis**  $1 : r \Leftrightarrow t$ premis  $1 : r \Leftrightarrow t$ <br>premis  $2 : t \Leftrightarrow q$ premis 2 :  $t \Leftrightarrow q$ <br>premis 3 :  $(p \land q) \Rightarrow s$  premis 4 : *r* premis 5 : *p*

**Buktikan:** *s*!

- 2. Diberikan premis-premis berikut
- premis  $1: \Box p$ premis  $1: \Box p$ <br>premis  $2: q \Rightarrow r$ premis 2 :  $q \Rightarrow r$ <br>premis 3 :  $\Box p \Rightarrow q$ premis  $3: \Box p \implies$ <br>premis  $4: r \implies \Box t$ premis  $4 : r \Rightarrow v$ <br>premis  $5 : v \Rightarrow t$ premis  $5 : v \Rightarrow t$ <br>premis  $5 : \Box v \Rightarrow w$

**Buktikan** : w!

3. Buktikan keabsahan penalaran deduktif berikut ini

 1 : *premis p*  $p$ *remis* 2 :  $q \vee \Box s$ premis 3 :  $p \Rightarrow (q \Rightarrow r)$  $k$ esimpulan :  $s \Rightarrow r$ 

4.Diberikan tiga buah premis dan kesimpulan sebagai berikut :

 1 : Jika Toni pergi ke Yogyakarta, ia menginap di hotel Mutiara premis 1 : Jika Toni pergi ke Yogyakarta, ia menginap di hotel Mutiara<br>premis 2 : Jika Toni menginap di hotel Mutiara, ia tidak membawa laptopnya *premis* 3 : Toni membawa laptopnya *premis premis* kesimpulan : Toni tidak pergi ke Yogyakarta Selidiki apakah penalaran tersebut sah atau tidak?

.5. Buktikan keabsahan penalaran deduktif berikut ini

*premis* 1 :  $p \vee q$  $p$ *remis* 2 :  $p \Rightarrow r$  3 : *premis r* kesimpulan : *q*  $p \vee q$  $p \Rightarrow r$ 

- 6. Buktikan kebenaran implikasi : Jika *x* adalah bilangan genap dan *y* adalah bilangan ganjil, maka  $x + y$  adalah bilangan ganjil dengan pembuktian langsung !
- 7. Buktikan bahwa: jika *x* adalah bilangan rasional dan *y* adalah bilangan irasional, maka  $x + y$  adalah bilangan irasional!

#### **Lampiran 3. Kunci Jawaban Soal Uji Coba Instrumen**

#### **KUNCI JAWABAN SOAL UJI COBA INSTRUMEN**

Indikator : Mahasiswa dapat membuktikan kebenaran suatu pernyataan jika premispremisnya diketahui ( kemampuan berpikir matematis)

1. Diberikan premis-premis berikut

**1.** Different premis  $1 : r \Leftrightarrow t$ premis  $1 : r \leftrightarrow t$ <br>premis  $2 : t \Leftrightarrow q$ premis 2 :  $t \Leftrightarrow q$ <br>premis 3 :  $(p \land q) \Rightarrow s$  premis 4 : *r* premis 5 : *p*

Buktikan : *s*

Bukti

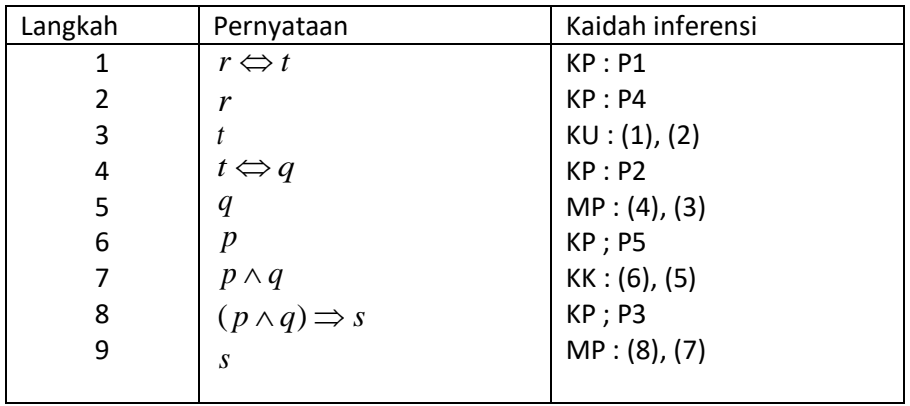

Indikator : Mahasiswa dapat membuktikan kebenaran suatu pernyataan jika premispremisnya diketahui ( kemampuan berpikir matematis)

2. Diberikan premis-premis berikut

premis  $1: \Box p$ premis  $1: \Box p$ <br>premis  $2: q \Rightarrow r$ premis 2 :  $q \Rightarrow r$ <br>premis 3 :  $\Box p \Rightarrow q$ premis  $3: \Box p \implies$ <br>premis  $4: r \implies \Box t$ premis  $4 : r \Rightarrow v$ <br>premis  $5 : v \Rightarrow t$ premis  $5 : v \Rightarrow t$ <br>premis  $5 : \Box v \Rightarrow w$ 

Buktikan : *w*

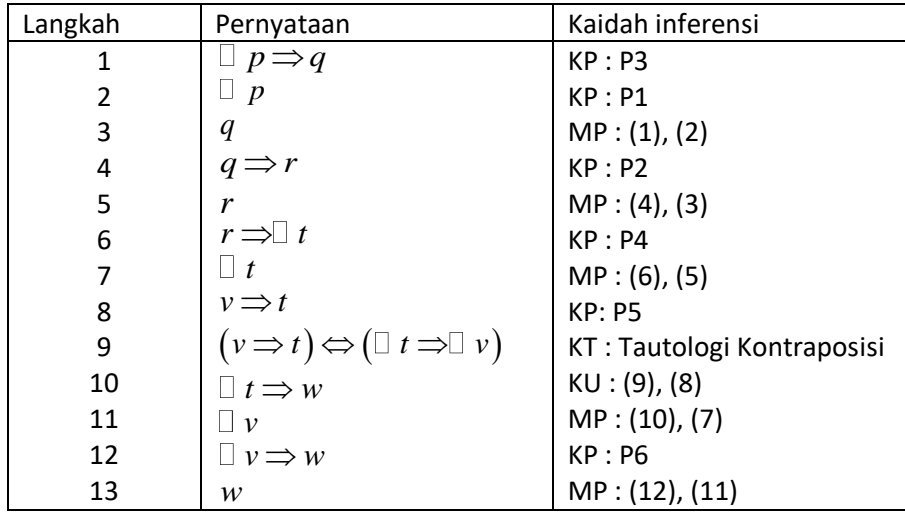

Indikator : Mahasiswa dapat membuktikan kebenaran suatu pernyataan jika premispremisnya diketahui ( kemampuan berpikir matematis)

3. Buktikan keabsahan penalaran deduktif berikut ini

 1 : *premis p premis* 2 : *q*∨ *s* premis  $2$  :  $q \rightarrow e$ <br>premis 3 :  $p \rightarrow (q \rightarrow r)$  $\frac{1}{\text{kesimpulan}: s \Rightarrow r}$ 

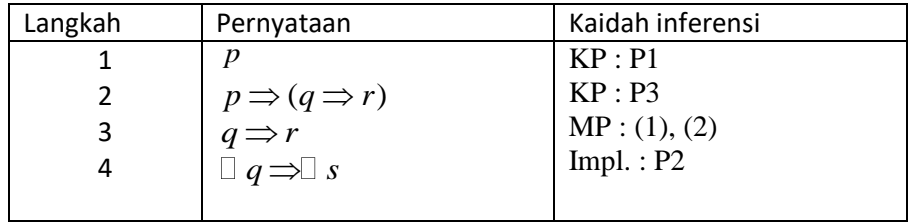

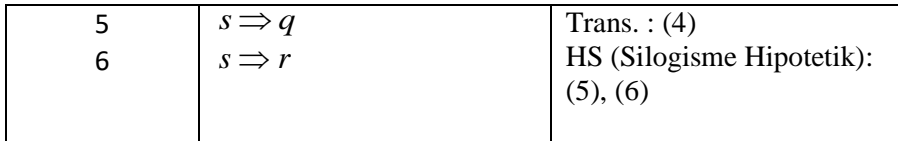

Indikator : Mahasiswa dapat membuktikan kebenaran suatu pernyataan jika premispremisnya diketahui ( kemampuan berpikir matematis)

4. Diberikan tiga buah premis dan kesimpulan sebagai berikut :

 1 : Jika Toni pergi ke Yogyakarta, ia menginap di hotel Mutiara 2 i Jika Toni pergi ke Yogyakarta, ia menginap di hotel Mutiara<br>2 : Jika Toni menginap di hotel Mutiara, ia tidak membawa laptopnya<br>2 : Jika Toni menginap di hotel Mutiara, ia tidak membawa laptopnya 3 : Toni membawa laptopnya *premis* kesimpul an : Toni tidak pergi ke Yogyakarta *premis premis* Selidiki apakah penalaran tersebut sah atau tidak?

#### Jawaban

#### Diketahui

Misal *p* = Toni pergi ke Yogyakarta

*q* = Ia menginap di hotel Mutiara

*r* = Ia tidak membawa Laptopnya

Maka premis-premisnya adalah

*premis* 
$$
1 : p \Rightarrow q
$$
  
\n*premis*  $2 : q \Rightarrow r$   
\n*premis*  $3 : \Box r$   
\n $\therefore \Box p$ 

Ditanya : Apakah penalaran sah ?

Bukti :

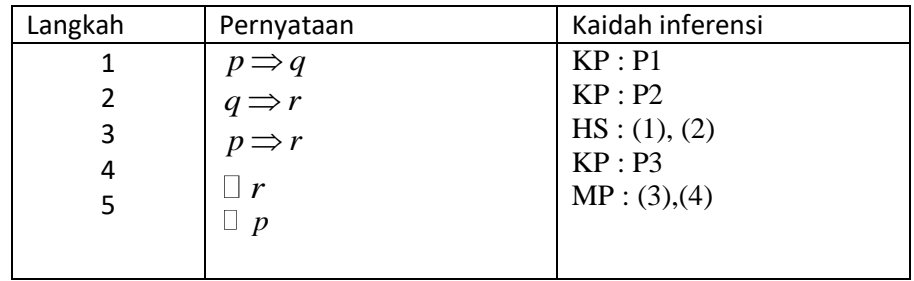

Jadi terbukti penalaran sah sehingga Toni tidak pergi ke Yogyakarta.

. 5. Buktikan keabsahan penalaran deduktif berikut ini

*premis* 1 :  $p \vee q$  $p$ *remis* 2 :  $p \Rightarrow r$  3 : *premis r* kesimpulan : *q*  $p \vee q$ Diketahui *premis* 1 :  $p \vee q$ *premis* 2 :  $p \Rightarrow r$ **premis 3** :  $\Box$  **r** 

Ditanya : Apakah penalaran sah ?

Bukti :

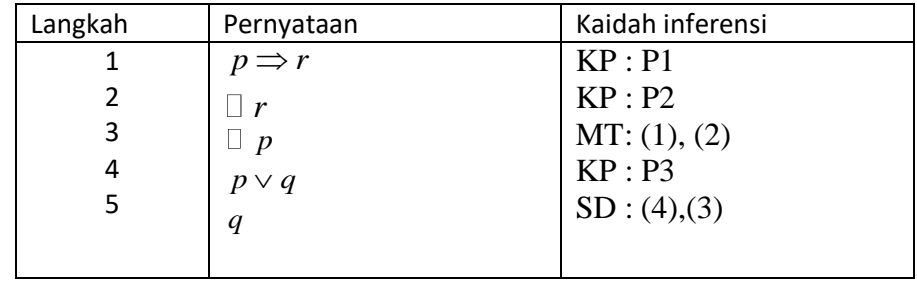

Indikator : Mahasiswa dapat membuktikan kebenaran suatu pernyataan jika premispremisnya belum diketahui ( kemampuan berpikir kreatif)

6. Buktikan kebenaran implikasi : Jika *x* adalah bilangan genap dan *y* adalah bilangan ganjil, maka  $x + y$  adalah bilangan ganjil dengan pembuktian langsung

Bukti :

Sebagai premis-premis kita ambil :

- a. *x* adalah bilangan genap
- b. *y* adalah bilangan ganjil
- c. Definisi : Bilangan genap adalah bilangan bulat yang dapat dinyatakan sebagai 2 *n* untuk suatu bilangan bulat *n* .
- d. Definisi : Bilangan ganjil adalah bilangan bulat yang dapat dinyatakan sebagai 2 *n* + 1 untuk suatu bilangan bulat *n* .
- e. Sifat asosiatif operasi penjumlahan bilangan bulat.
- f. Sifat distributif operasi perkalian terhadap penjumlahan bilangan bulat.
- g. Sifat tertutup operasi penjumlahan pada himpunan semua bilangan bulat : jumlahan dua bilangan bulat adalah bilangan bulat.

Karena x adalah bilangan genap, maka  $x = 2n$  untuk suatu bilangan bulat *n*, dan karena y adalah suatu bilangan ganjil, maka  $y=2m + 1$  untuk suatu bilangan bulat *m* maka<br>  $x + y = 2n + (2m + 1)$  (

$$
x+y = 2n + (2m+1)
$$
 (definisi)  
=  $(2n+2m)+1$  (sifat asosiatif)  
=  $2(n+m)+1$  (sifat distributif)  
=  $2k+1$ 

dimana  $k = n + m$  adalah suatu bilangan bulat karena *n* dan *m* adalah bilangan-bilngan bulat dan penjumlahan dua bilngan bulat adalah bilngan bulat. Jadi  $x + y = 2k + 1$ , dimana k adalah suatu bilangan bulat sehingga *x y* adalah bilangan ganjil.

Indikator : Mahasiswa dapat membuktikan kebenaran suatu pernyataan jika premispremisnya belum diketahui ( kemampuan berpikir kreatif)

7. Buktikan bahwa: jika *x* adalah bilangan rasional dan *y* adalah bilangan irasional, maka  $x + y$  adalah bilangan irasional.

Bukti:

Sebagai premis kita ambil :

- a. *x* adalah bilangan rasional
- b. *y* adalah bilangan irasional
- c. Sifat komutatif dan asosiatif pada operasi penjumlahan bilangan rasional
- d. Selisih dua bilangan rasional adalah bilangan rasional
- e. Pengandaian bahwa  $x + y$  adalah bilangan rasional
- f. Karena  $x + y$  dan  $x$  adalah bilangan rasional dan Selisih dua bilangan rasional adalah bilangan rasional maka,  $(x + y) - x$  adalah bilangan rasional. karena  $(x + y) - x = y$ , maka y adalah bilangan rasional. Jadi, y adalah bilangan irasional dan *y* adalah bilangan rasional, yang merupakan kotradiksi. Kesimpulan :  $x + y$  adalah bilangan irasional

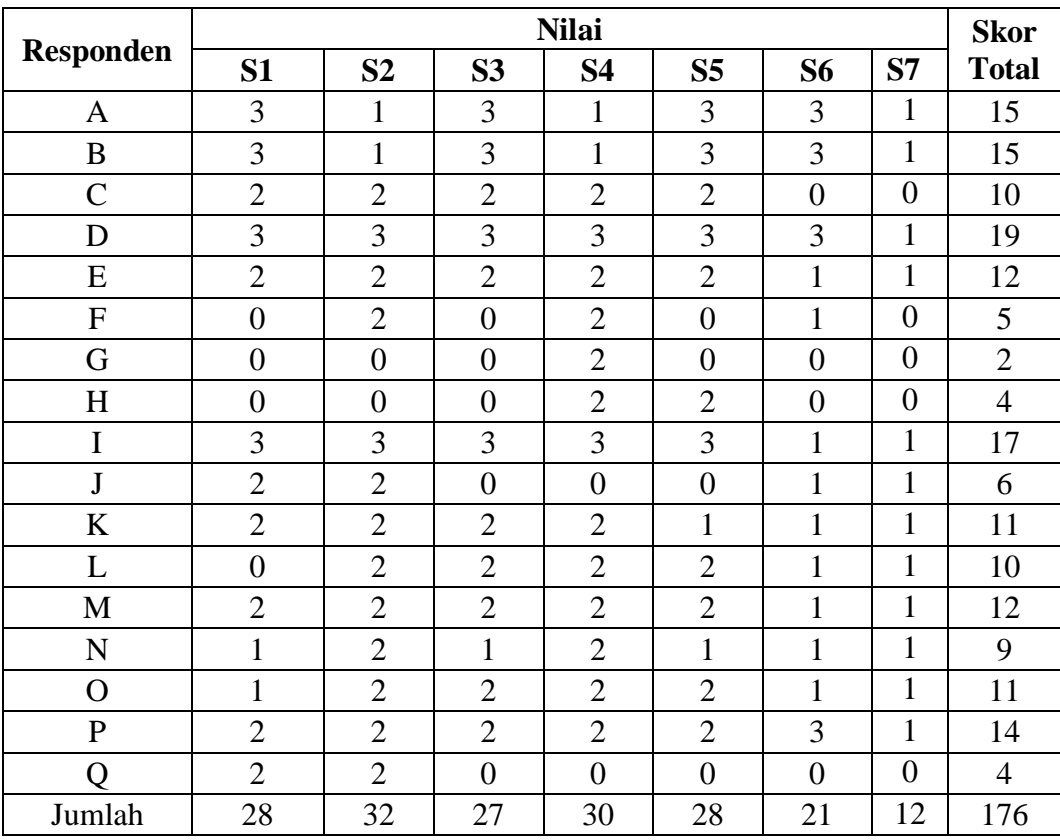

# **Lampiran 4. Data Hasil Uji Coba Instrumen Penelitian**

**DATA HASIL UJI COBA INSTRUMEN**

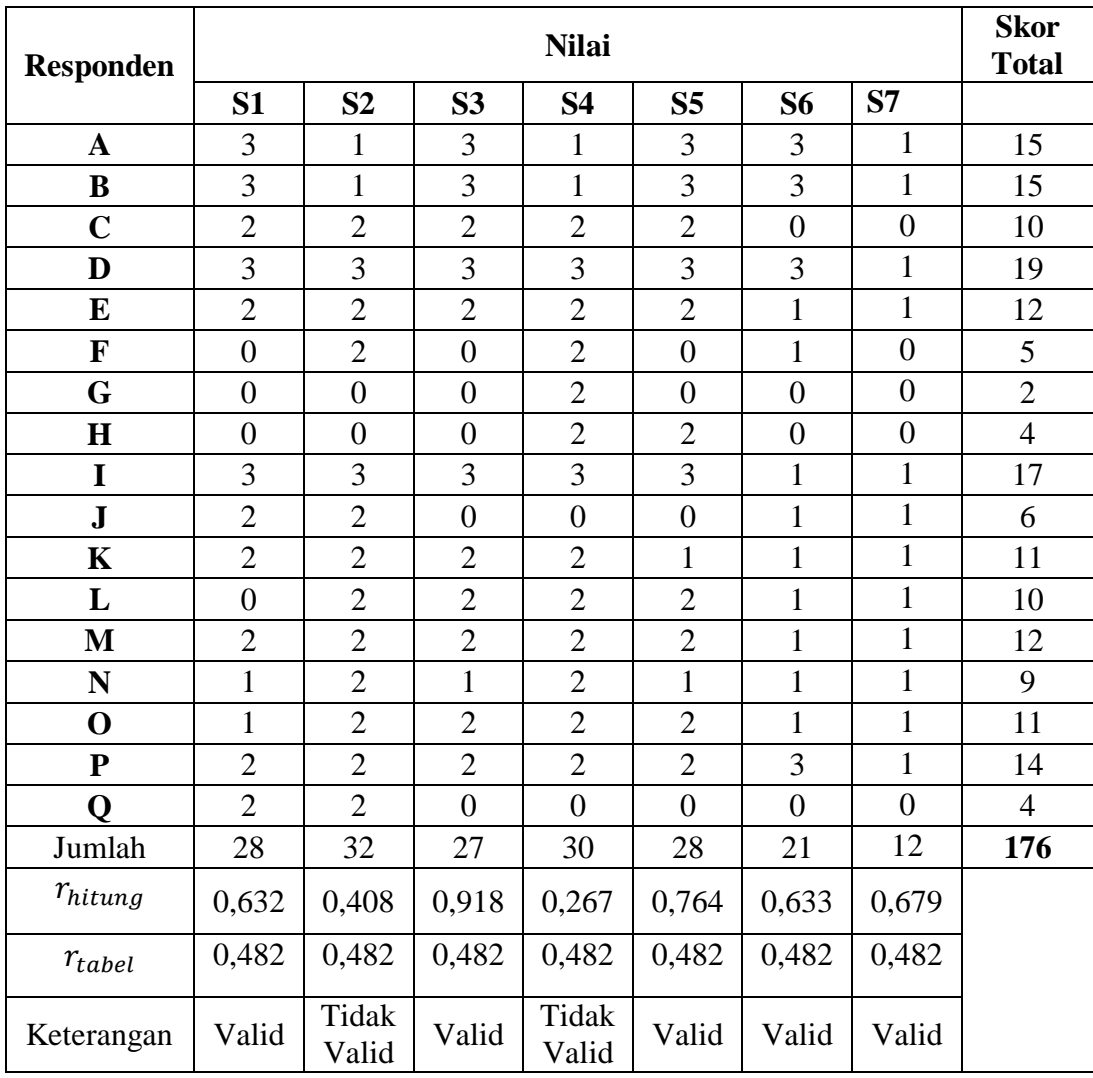

# **Lampiran 5. Hasil Uji Validitas Instrumen Soal Perangkat HASIL UJI VALIDITAS INSTRUMEN PERANGKAT**

## **Lampiran 6. Langkah-langkah Perhitungan Uji Validitas Instrumen Soal LANGKAH-LANGKAH PERHITUNGAN UJI VALIDITAS**

Contoh mencari validitas soal nomor 1:

- A. Menentukan nilai  $\sum X =$  jumlah skor nomor 1 = 28
- B. Menentukan nilai  $\sum Y =$  jumlah skor total seluruh soal = 176
- C. Menentukan nilai  $\sum X^2$  = jumlah kuadrat skor soal nomor 1 = 66
- D. Menentukan nilai  $\sum Y^2 =$  jumlah kuadrat skor total seluruh soal = 2204
- E. Menentukan nilai  $\sum XY =$  jumlah hasil kali skor nomor 1 dengan skor total seluruh soal  $= 356$

F. Menentukan nilai 
$$
r_{xy} = \frac{N \sum XY - (\sum X)(\sum Y)}{\sqrt{\{N \sum X^2 - (\sum X)^2\}} \sqrt{\{N \sum Y^2 - (\sum Y)^2\}}}
$$

$$
r_{xy} = \frac{17(356) - (28)(176)}{\sqrt{\{17(66) - (28)^2\}} \sqrt{\{17(2204) - (176)^2\}}}
$$

$$
r_{xy} = \frac{6052 - 4928}{\sqrt{1122 - 784}\sqrt{37468 - 30976}}
$$

$$
r_{xy} = \frac{1124}{\sqrt{338}\sqrt{6492}}
$$
  
1124

$$
r_{xy}=\frac{}{1481,3}
$$

$$
r_{xy}=0.7588
$$

- G. Mencari nilai  $r_{table}$ , dengan  $N=17$  dan tingkat signifikansi sebesar 0,05 atau 5% diperoleh nilai  $r_{tablel} = 0.482$
- H. Setelah diperoleh nilai  $r_{xy} = 0.7588$  lalu dibandingkan dengan  $r_{table} =$ 0,482 karena  $r_{xy} > r_{tablel}$  (0,7588 > 0,482), maka soal nomor 1 **valid**
- I. Untuk soal selanjutnya menggunakan langkah soal nomor 1

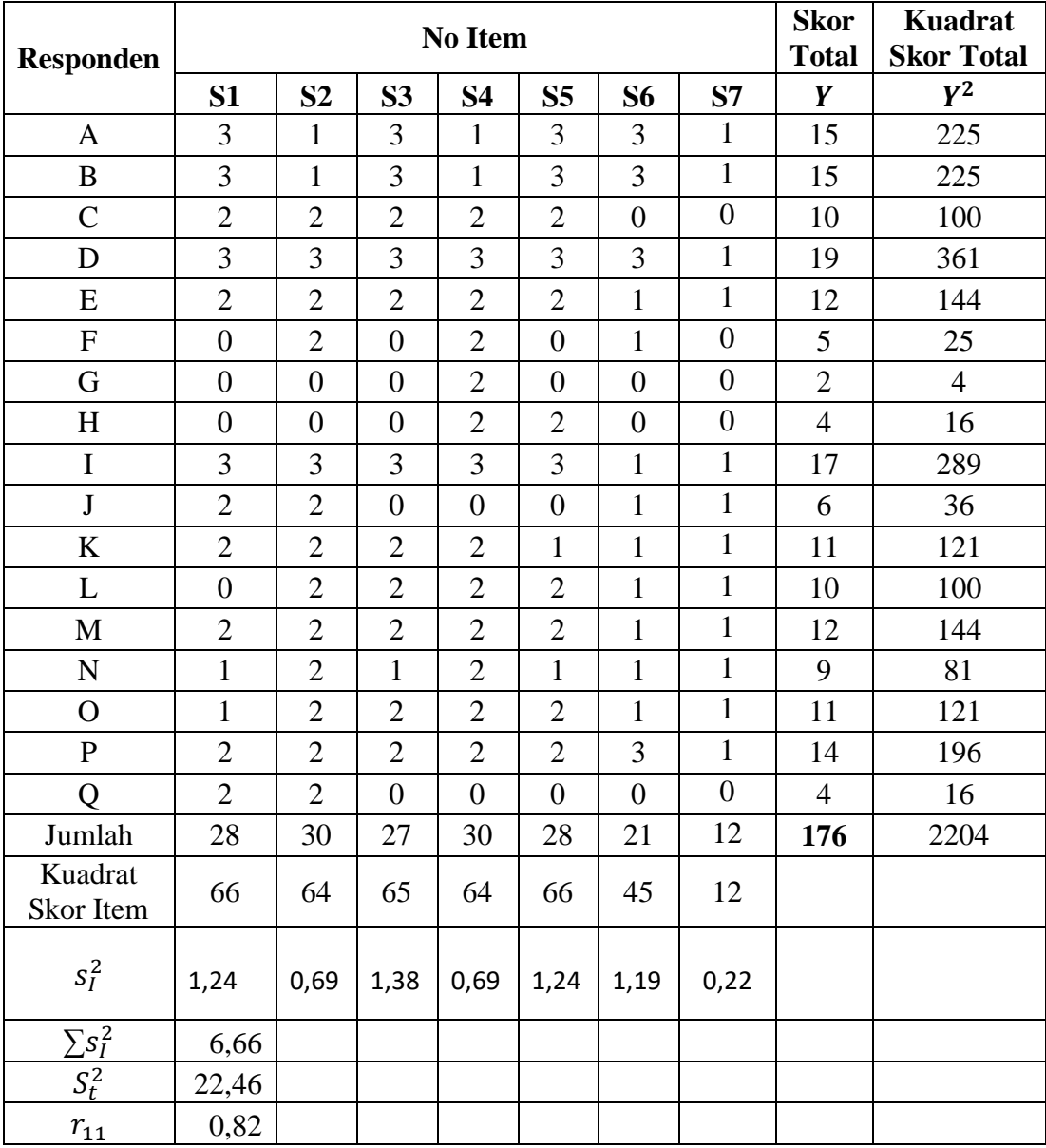

## **Lampiran 7. Hasil Uji Reliabilitas Instrumen Soal**

## **HASIL UJI RELIABILITAS INSTRUMEN**

#### **Lampiran 8. Langkah-langkah Perhitungan Uji Reliabilitas Instrumen Soal**

#### **LANGKAH-LANGKAH PERHITUNGAN UJI RELIABILITAS**

A. Menentukan nilai varians skor tiap-tiap soal

Contoh mencari nilai varians soal nomor 1:

$$
S_1^2 = \frac{\sum X^2 - \frac{(\sum X)^2}{N}}{N}
$$

$$
S_1^2 = \frac{66 - \frac{28^2}{17}}{17} = 1,24
$$

Untuk mencari nilai varians soal nomor 2 dan selanjutnya sama dengan mencari nilai varians soal nomor 1

- B. Menentukan nilai jumlah varians semua soal  $\sum S_1^2$
- C. Menentukan nilai varians total

$$
S_1^2 = \frac{\sum Y^2 - \frac{(\sum Y)^2}{N}}{N}
$$
  
1238 - \frac{1246^2}{17}

$$
S_1^2 = \frac{1230 - 17}{17} = 22,46
$$

- D. Menentukan nilai  $r_{11} = \left[\frac{k}{r}\right]$  $\left[\frac{k}{k-1}\right]\left[1-\frac{\sum S_1^2}{S_1^2}\right]$  $\left[\frac{S_1^2}{S_1^2}\right] = \left[\frac{7}{6}\right]$  $\left[\frac{7}{6}\right]\left[1-\frac{6,66}{22,46}\right] =$
- *E.* Berdasarkan kriteria reliabilitas  $0.456 < r_{11} \le 0.82$  maka tes berbentuk uraian tersebut memiliki reliabilitas *sedang*

#### **Lampiran 9. RPP Kelas A Pertemuan Pertama**

#### **RENCANA PELAKSANAAN PEMBELAJARAN (RPP)**

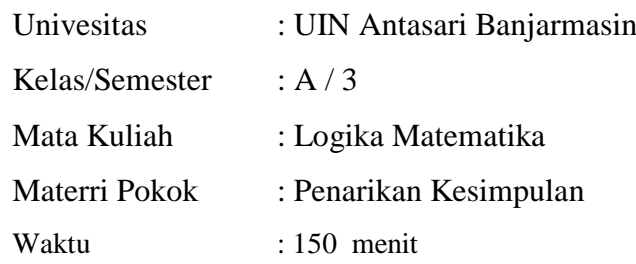

#### **A. Indikator**

- 1. Mahasiswa dapat membuktikan kebenaran suatu pernyataan jika premispremisnya diketahui.
- 2. Mahasiswa dapat membuktikan kebenaran suatu pernyataan jika premispremisnya belum diketahui.

#### **B. Materi Pembelajaran**

1. Logika Proposisi

#### **C. Model Pembelajaran**

Model Pembelajaran Langsung

#### **D. Metode Pembelajaran**

Ekspository, Inquiry, Latihan, Demontrasi

#### **E. Pendekatan**

Deduktif, Scientific

# **Lampiran 9 (lanjutan)**

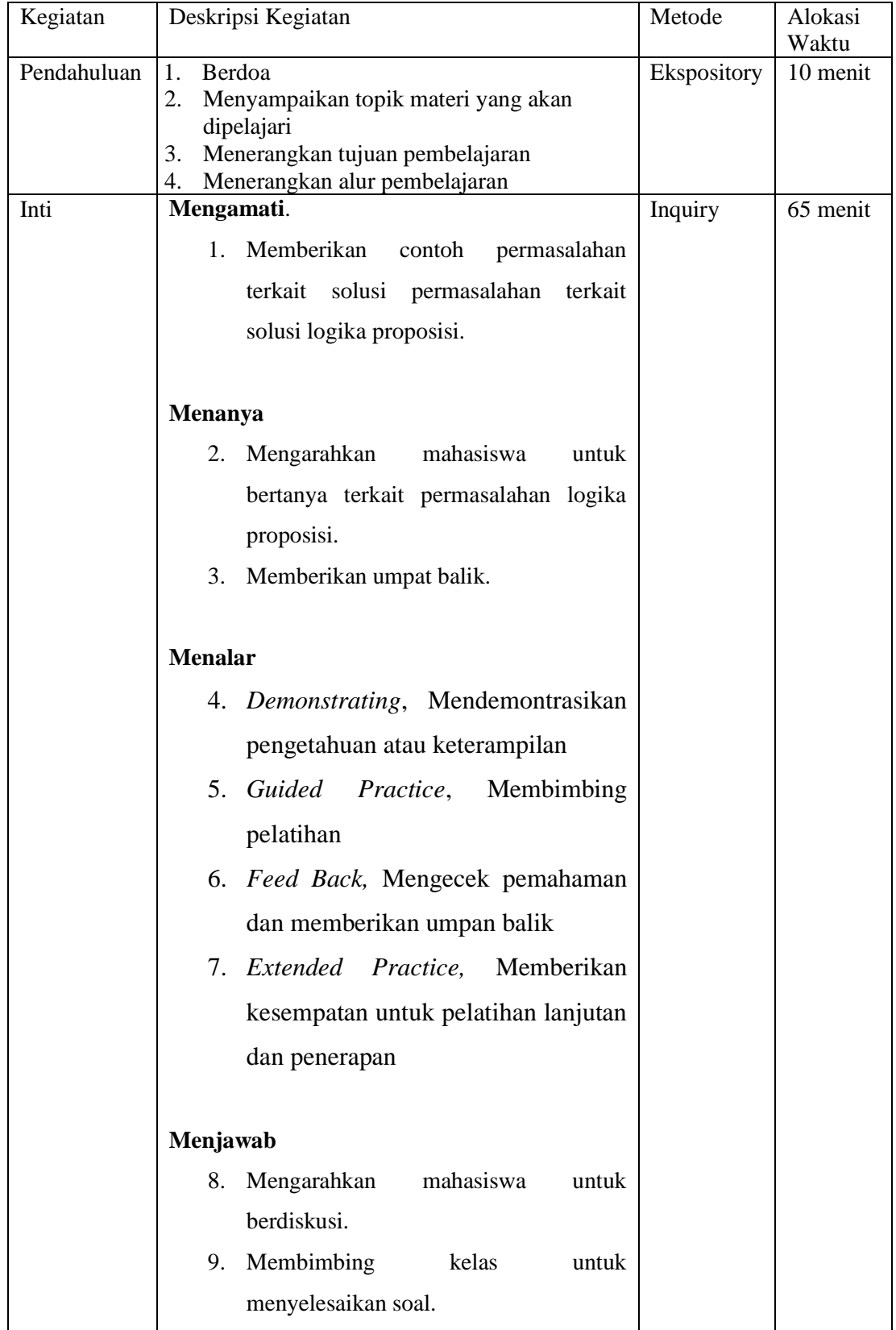

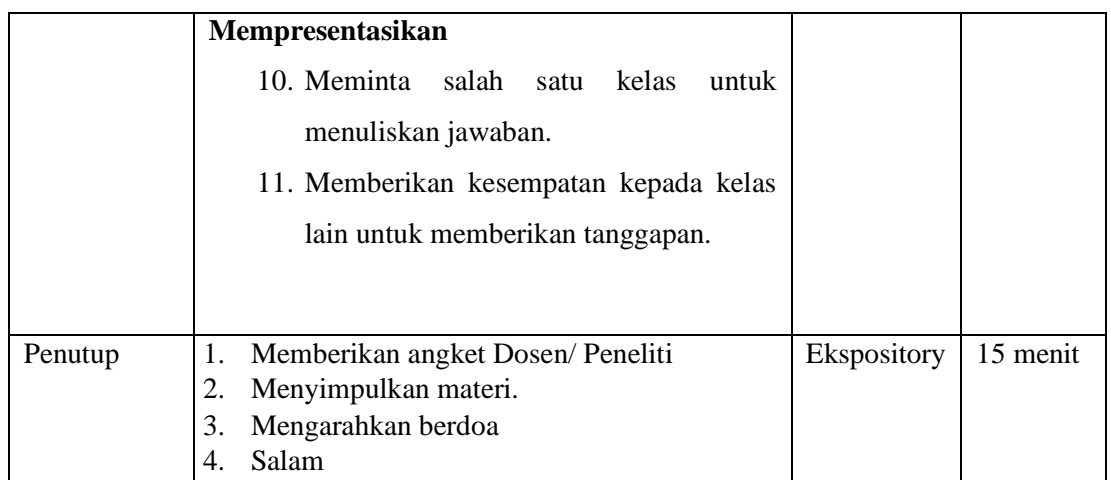

### **F. Penilaian**

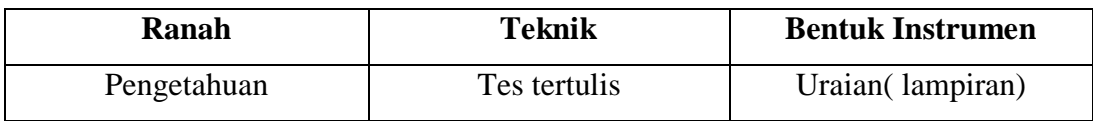

Banjarmasin, 2018 Peneliti

**Bramanto** 1401250938

#### **Lampiran 10. RPP Kelas A Pertemuan kedua**

#### **RENCANA PELAKSANAAN PEMBELAJARAN (RPP)**

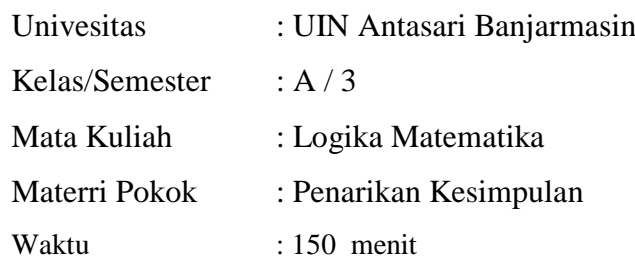

#### **A. Indikator**

- 1. Mahasiswa dapat membuktikan kebenaran suatu pernyataan jika premispremisnya belum diketahui.
- 2. Mahasiswa dapat membuktikan kebenaran suatu pernyataan dengan pembuktian lansung dan induksi.

#### **B. Materi Pembelajaran**

2. Logika

#### **C. Model Pembelajaran**

Model Pembelajaran Langsung

#### **D. Metode Pembelajaran**

Ekspository, Inquiry, Latihan, Demontrasi

#### **E. Pendekatan**

Deduktif, Scientific

# Kegiatan Deskripsi Kegiatan Metode Alokasi Waktu Pendahuluan 5. Berdoa 6. Menyampaikan topik materi yang akan dipelajari 7. Menerangkan tujuan pembelajaran 8. Menerangkan alur pembelajaran Ekspository 10 menit Inti **Mengamati**. 12. Memberikan contoh permasalahan terkait solusi permasalahan terkait solusi logika proposisi. **Menanya** 13. Mengarahkan mahasiswa untuk bertanya terkait permasalahan logika proposisi. 14. Memberikan umpat balik. **Menalar**  15. *Demonstrating*, Mendemontrasikan pengetahuan atau keterampilan 16. *Guided Practice*, Membimbing pelatihan 17. *Feed Back,* Mengecek pemahaman dan memberikan umpan balik 18. *Extended Practice,* Memberikan kesempatan untuk pelatihan lanjutan dan penerapan **Menjawab** 19. Mengarahkan mahasiswa untuk berdiskusi. 20. Membimbing kelas untuk menyelesaikan soal. Inquiry 65 menit

#### **Lampiran 10 (lanjutan)**

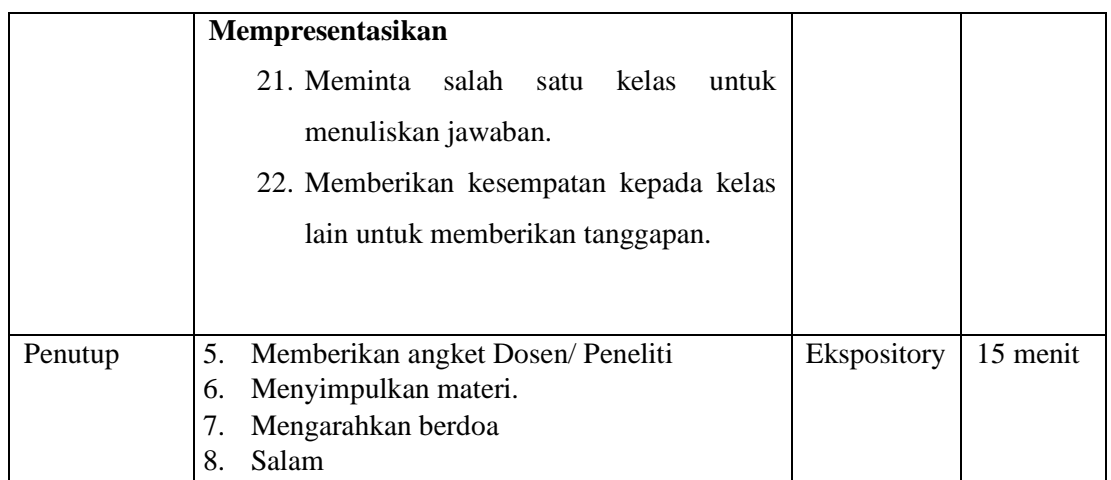

### **F. Penilaian**

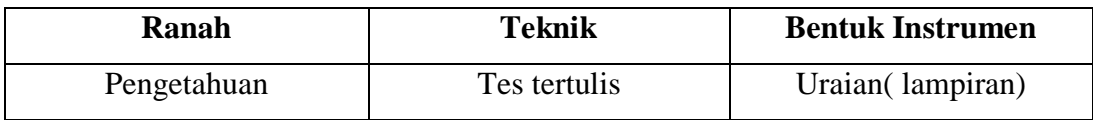

Banjarmasin, 2018 Peneliti

**Bramanto** 1401250938

#### **Lampiran 11. RPP Kelas B Pertemuan Pertama**

#### **RENCANA PELAKSANAAN PEMBELAJARAN (RPP)**

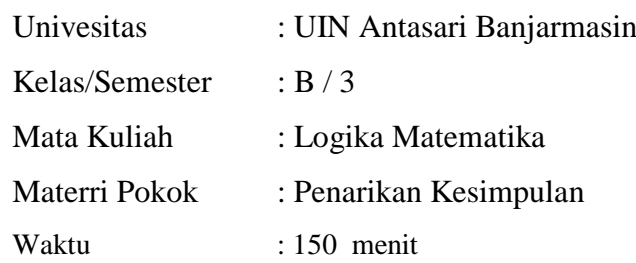

#### **A. Indikator**

- 1. Mahasiswa dapat membuktikan kebenaran suatu pernyataan jika premispremisnya diketahui.
- 2. Mahasiswa dapat membuktikan kebenaran suatu pernyataan jika premispremisnya belum diketahui.

#### **B. Materi Pembelajaran**

Logika Proposisi

#### **C. Metode Pembelajaran**

Model : Konvensional

#### **D. Bahan dan Sumber Belajar**

- 1. Bahan : *Hand Out*
- **E. Langkah-Langkah Pembelajaran**

#### **Pendahuluan** (10 menit)

- Dosen/ Peneliti mengucapkan salam dan menanyakan kabar kepada peserta didik.
- Peserta didik menjawab salam dari Dosen/ Peneliti secara bersama-sama.
- Dosen/ Peneliti mengajak peserta didik untuk melakukan doa bersama.
- Salah seorang peserta didik memimpin berdoa bersama.
- Dosen/ Peneliti dan peserta didik berdoa sesuai agama dan kepercayaannya masing-masing.
- Dosen/ Peneliti memberikan motivasi, mengondisikan peserta didik untuk mengikuti pembelajaran, dan menjelaskan tujuan pembelajaran.
- Dosen/ Peneliti menjelaskan tujuan pembelajaran atau kompetensi dasar yang akan dicapai.

#### **Kegiatan Inti (70 menit)**

**Mengamati**

Dosen/ Peneliti menyajikan materi untuk diamati bersama-sama

**Menanya**

Setelah menyajikan informasi atau materi yang berkaitan dengan logika proposisi, Dosen/ Peneliti mengadakan tanya jawab dengan mahasiswa untuk mengetahui pemahaman terhadap materi yang telah diberikan dan memberikan kesempatan yang sama kepada mahasiswa untuk bertanya.

#### **Mengeksplorasi**

Dosen/ Peneliti memberikan contoh-contoh soal mengenai logika proposisi dan membahasnya bersama-sama mahasiswa. Setelah pemberian contoh soal, Dosen/ Peneliti meminta mahasiswa untuk mengerjakan latihan soal.

#### **Mengasosiasikan**

Setelah mahasiswa selesai mengerjakan latihan yang diberikan Dosen/ Peneliti, maka mahasiswa dan Dosen/ Peneliti bersama-sama membahas soal latihan tersebut.

#### **Mengkomunikasikan**

Dosen/ Peneliti memberikan koreksi, tambahan atau penguatan untuk

meluruskan pemahaman mahasiswa.

**Penutup** (10 menit)

- Dosen/ Peneliti bersama peserta didik membuat kesimpulan bersama mengenai operasi penjumlahan dan pengurangan bentuk aljabar
- Dosen/ Peneliti menginformasikan rencana kegiatan pembelajaran untuk pertemuan berikutnya.
- Dosen/ Peneliti menutup kegiatan pembelajaran dengan berdoa bersama peserta didik.

#### **F. Penilaian**

1. Teknik penilaian : Test (penugasan individu)

Banjarmasin, 2018

Mahasiswa

**Bramanto** 1401250938

## **Lampiran 12. RPP Kelas B Pertemuan Kedua RENCANA PELAKSANAAN PEMBELAJARAN (RPP)**

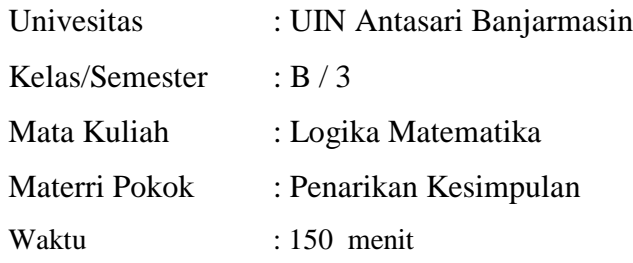

#### **A. Indikator**

- 1. Mahasiswa dapat membuktikan kebenaran suatu pernyataan jika premispremisnya diketahui.
- 2. Mahasiswa dapat membuktikan kebenaran suatu pernyataan dengan pembuktian lansung dan induksi.

#### **B. Materi Pembelajaran**

Logika Proposisi

#### **C. Metode Pembelajaran**

Model : Konvensional

#### **D. Bahan dan Sumber Belajar**

2. Bahan : *Hand Out*

#### **E. Langkah-Langkah Pembelajaran**

#### **Pendahuluan** (10 menit)

- Dosen/ Peneliti mengucapkan salam dan menanyakan kabar kepada peserta didik.
- Peserta didik menjawab salam dari Dosen/ Peneliti secara bersama-sama.
- Dosen/ Peneliti mengajak peserta didik untuk melakukan doa bersama.
- Salah seorang peserta didik memimpin berdoa bersama.
- Dosen/ Peneliti dan peserta didik berdoa sesuai agama dan kepercayaannya masing-masing.
- Dosen/ Peneliti memberikan motivasi, mengondisikan peserta didik untuk mengikuti pembelajaran, dan menjelaskan tujuan pembelajaran.
- Dosen/ Peneliti menjelaskan tujuan pembelajaran atau kompetensi dasar yang akan dicapai.

#### **Kegiatan Inti (70 menit)**

#### **Mengamati**

Dosen/ Peneliti menyajikan materi untuk diamati bersama-sama

**Menanya**

Setelah menyajikan informasi atau materi yang berkaitan dengan logika proposisi, Dosen/ Peneliti mengadakan tanya jawab dengan mahasiswa untuk mengetahui pemahaman terhadap materi yang telah diberikan dan memberikan kesempatan yang sama kepada mahasiswa untuk bertanya.

#### **Mengeksplorasi**

Dosen/ Peneliti memberikan contoh-contoh soal mengenai logika proposisi dan membahasnya bersama-sama mahasiswa. Setelah pemberian contoh soal, Dosen/ Peneliti meminta mahasiswa untuk mengerjakan latihan soal.

#### **Mengasosiasikan**

Setelah mahasiswa selesai mengerjakan latihan yang diberikan Dosen/ Peneliti, maka mahasiswa dan Dosen/ Peneliti bersama-sama membahas soal latihan tersebut.

#### **Mengkomunikasikan**

Dosen/ Peneliti memberikan koreksi, tambahan atau penguatan untuk meluruskan pemahaman mahasiswa.

**Penutup** (10 menit)

- Dosen/ Peneliti bersama peserta didik membuat kesimpulan bersama mengenai operasi penjumlahan dan pengurangan bentuk aljabar
- Dosen/ Peneliti menginformasikan rencana kegiatan pembelajaran untuk pertemuan berikutnya.
- Dosen/ Peneliti menutup kegiatan pembelajaran dengan berdoa bersama peserta didik.

### **F. Penilaian**

2. Teknik penilaian : Test (penugasan individu)

Banjarmasin, 2018

Mahasiswa

**Bramanto** 1401250938

## **Lampiran 13. Nilai Awal Mahasiswa Kelas A dan B**

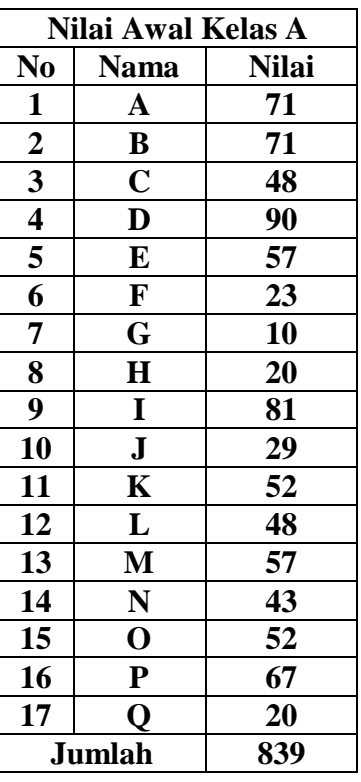

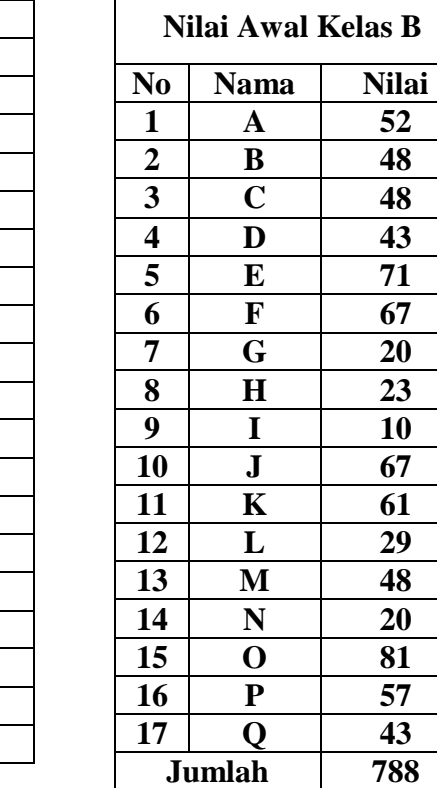

**F 67**

**J 67**

#### **NILAI AWAL MAHASISWA**

**Lampiran 14. Perhitungan Daftar Distribusi, Mean, Varians, dan Simpangan Baku Nilai Awal Kelas A**

### **PERHITUNGAN DAFTAR DISTRIBUSI, MEAN, VARIANS, DAN SIMPANGAN BAKU NILAI AWAL KELAS A**

#### **A. Distribusi Frekuensi**

#### **Sebaran Data Nilai Awal**

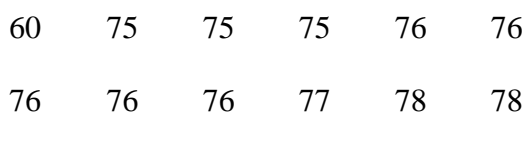

79 79 80 80 83

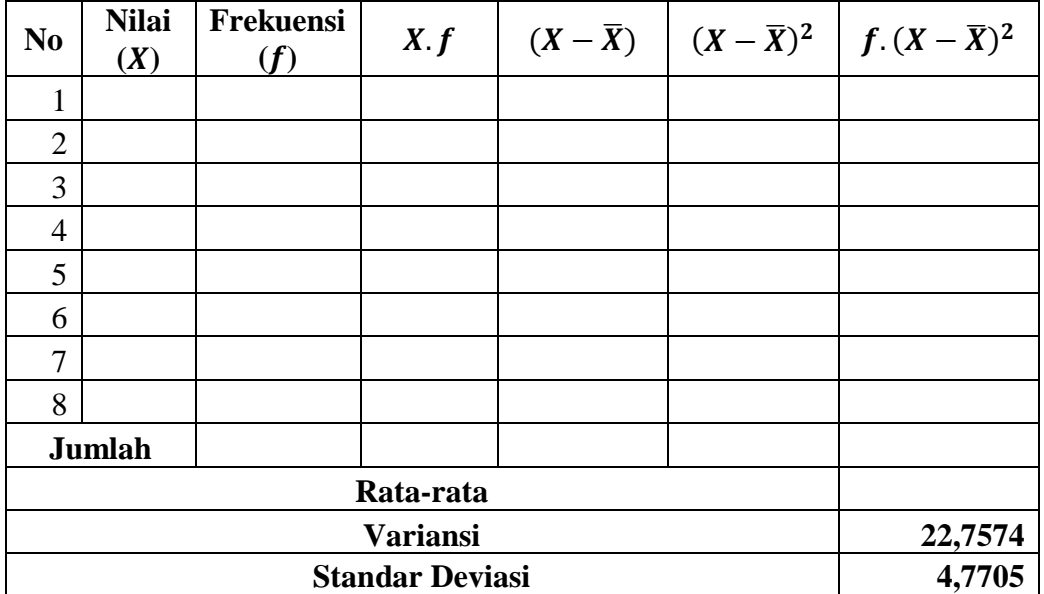

## **B.** Perhitungan Mean  $(\overline{X})$

Mean 
$$
(\bar{X}) = \frac{\sum f_i X_i}{\sum f_i}
$$

Keterangan

 $\overline{X}$  = Mean/Nilai Rata-rata

#### **Lanjutan Lampiran 14. Perhitungan Daftar Distribusi, Mean, Varians, dan Simpangan Baku Nilai Awal Kelas A**

 $\sum f_i X_i$  = jumlah dari hasil perkalian *midpoint* (nilai tengah) dari masing-masing interval dengan frekuensi

 $\sum f_i$  = jumlah frekuensi/banyak mahasiswa

Mean  $(\bar{X}) = \frac{\sum f}{\sum x}$  $\frac{\sum f_i X_i}{\sum f_i} = \frac{1}{\sum f_i}$  $\frac{277}{17}$  =

### **C. Perhitungan Varians**

$$
s^{2} = \frac{\sum f (X - \bar{X})^{2}}{(n-1)}
$$

$$
= \frac{364,1176}{16}
$$

$$
= 22,7574
$$

#### **D. Perhitungan Simpangan Baku**

$$
s = \sqrt{22{,}7574} = 4{,}7705
$$

**Lampiran 15. Perhitungan Daftar Distribusi, Mean, Varians, dan Simpangan Baku Nilai Awal Kelas B**

### **PERHITUNGAN DAFTAR DISTRIBUSI, MEAN, VARIANS, DAN SIMPANGAN BAKU NILAI AWAL KELAS B**

#### **A. Distribusi Frekuensi**

#### **Sebaran Data Nilai Awal**

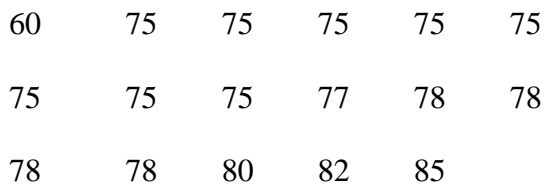

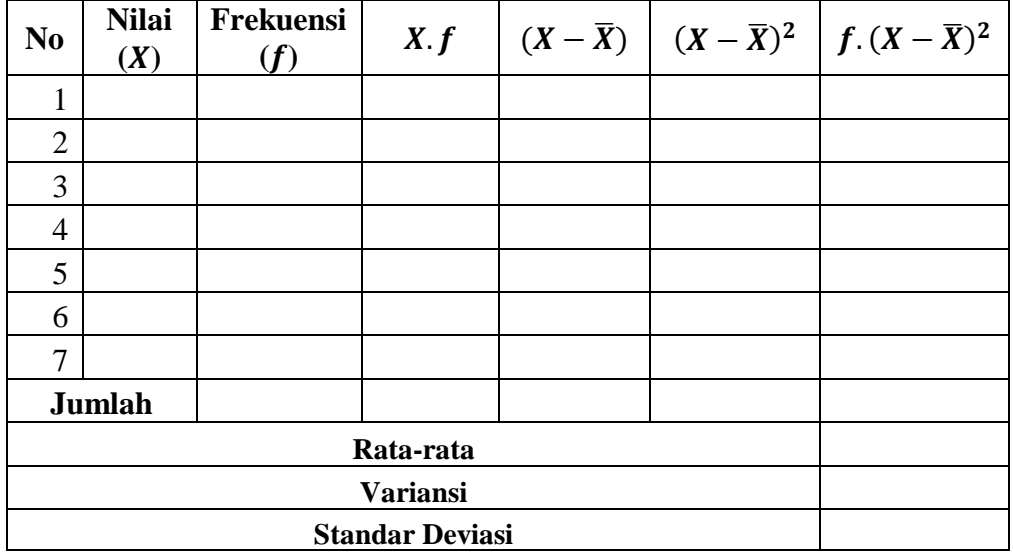

### **B.** Perhitungan Mean  $(\overline{X})$

Mean 
$$
(\bar{X}) = \frac{\sum f_i X_i}{\sum f_i}
$$

Keterangan

 $\overline{X}$  = Mean/Nilai Rata-rata

### **Lanjutan Lampiran 15. Perhitungan Daftar Distribusi, Mean, Varians, dan Simpangan Baku Nilai Awal Kelas B**

 $\sum f_i X_i =$ 

jumlah dari hasil perkalian midpoint (nilai tengah) dari masing -

masing interval dengan frekuensi

 $\sum f_i$  = jumlah frekuensi/banyak mahasiswa

Mean 
$$
(\bar{X}) = \frac{\sum f_i X_i}{\sum f_i} = \frac{1296}{17} = 76,2353
$$

#### **C. Perhitungan Varians**

$$
s^{2} = \frac{\sum f (X - \bar{X})^{2}}{(n-1)}
$$

$$
=\frac{413,0588}{16}
$$

$$
= 25,8162
$$

### **D. Perhitungan Simpangan Baku**

 $s = \sqrt{25,8162} = 5,08096$ 

### **Lampiran 16: Perhitungan Rata-Rata (Mean), Standar Deviasi, Variansi, Nilai Maksimum dan Nilai Minimum pada Tes kemampuan**

Langkah-langkah menghitung rata-rata (*mean*), standar deviasi, variansi, nilai maksimum dan nilai minimum:

1. Buka aplikasi SPSS 22, Klik *variable view* lalu pada kolom 1 baris 1 ketik "TMP\_A" dan pada kolom 1 baris 2 ketik "TMP\_B".

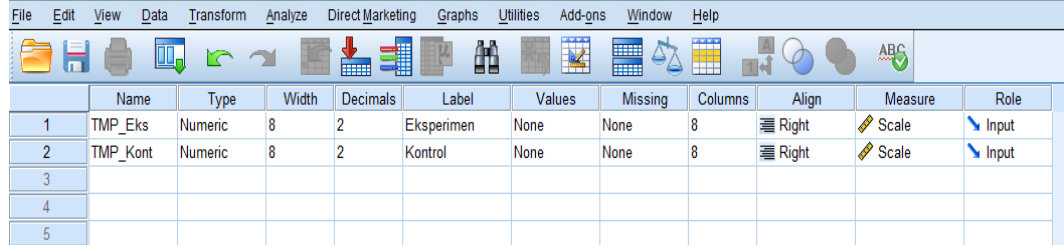

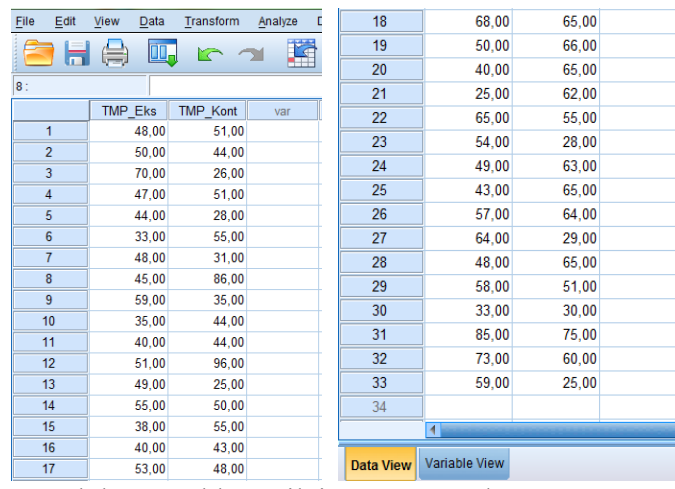

- 2. Klik *data view*, lalu masukkan nilai "TMP\_A" dan "TMP\_B".
- 3. Setelah data dimasukkan klik analyze >> klik *Descriptive Statistics* >>

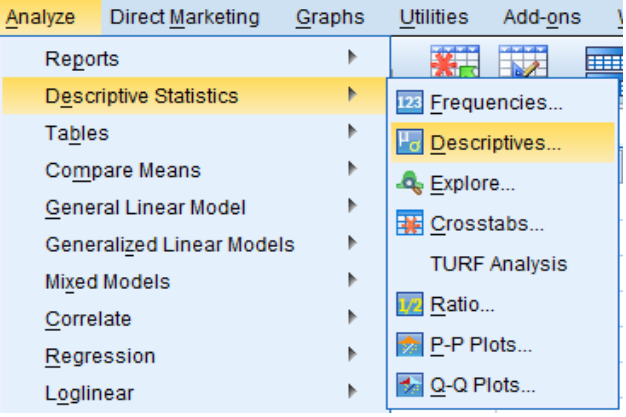

*Descriptives*. Sehingga muncul tampilan seperti berikut.

4. Klik variabel *A* dan *B* dan pindahkan kekotak dialog variable(s) seperti

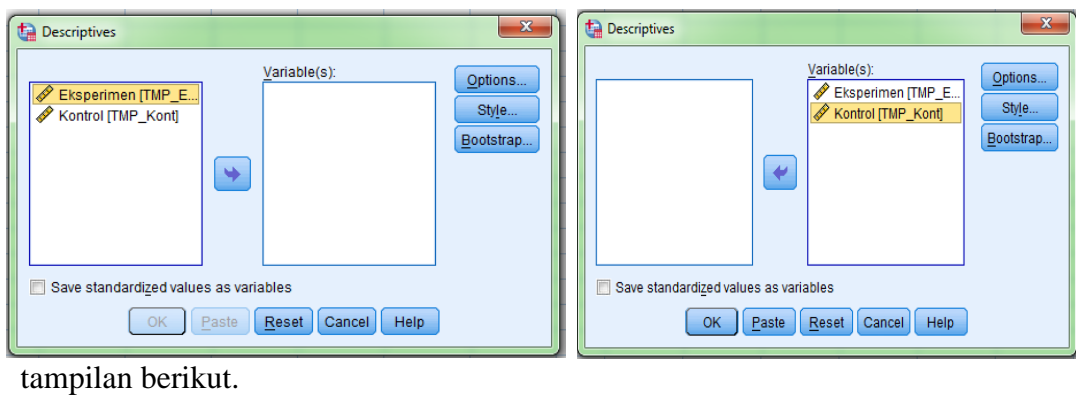

5. Klik Option (yang ada dikotak dialog), kemudian beri tanda check list pada

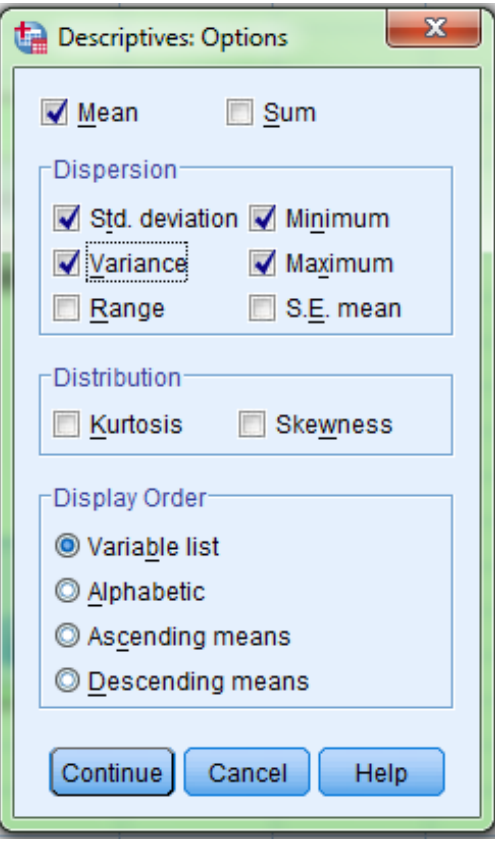

Means, Std Deviation, Variance, Maximum, Minimum seperti pada tampilan berikut.

6. Klik Continue, maka akan kembali kekotak dialog Descriptives. Kemudian klik OK, maka hasil SPSS akan terlihat pada output viewer sebagai berikut.

#### **Lampiran 17 Pedoman Wawancara**

#### **WAWANCARA PENELITIAN**

### **A. Untuk Dosen Matematika**

- 1. Apa latar pendidikan Bapak?
- 2. Apakah Bapak pernah menggunakan model pembelajaran
- 3. Apasaja kesulitan yang Bapak alami dalam proses pembelajaran matematika?

#### **B. Bagian Tata Usaha**

- 1. Bagaimana struktur organisasi/kepenDosen/ Penelitisan di UIN Antasari Banjarmasin?
- 2. Berapa jumlah tenaga kerja, staf tata usaha, dan karyawan lain serta pendidikan terakhirnya di UIN Antasari Banjarmasin tahun pelajaran 2017/2018?
- 3. Berapa jumlah mahasiswa masing-masing lokal di UIN Antasari Banajrmasin tahun pelajaran 2017/2018?
- 4. Bagaimana keadaan sarana dan prasarana UIN Antasari Banjarmasin?

#### **Lampiran 18. Pedoman Observasi dan Dokumentasi**

#### **PEDOMAN OBSERVASI**

- 1. Mengamati keadaan gedung dan lingkungan UIN Antasari Banjarmasin
- 2. Mengamati sarana prasarana yang mendukung proses belajar mengajar di UIN Antasari Banjarmasin
- 3. Mengamati keadaan tenaga pengajar, mahasiswa dan staf tata usaha

### **PEDOMAN DOKUMENTASI**

- 1. Dokumentasi tentang sejarah berdirinya UIN Antasari Banjarmasin
- 2. Dokumen tentang jumlah tenaga pengajar, staf tata usaha dan karyawan lain serta pendidikan terakhirnya di UIN Antasari Banjarmasin
- 3. Dokumentasi tentang jumlah mahasiswa secara keseluruhan dan jumlah mahasiswa masing-masing kelas UIN Antasari Banjarmasin
- 4. Dokumentasi tentang jadwal belajar mahasiswa di UIN Antasari Banjarmasin

Gambar 4.1 Gedung Jurusan Pendidikan Matematika

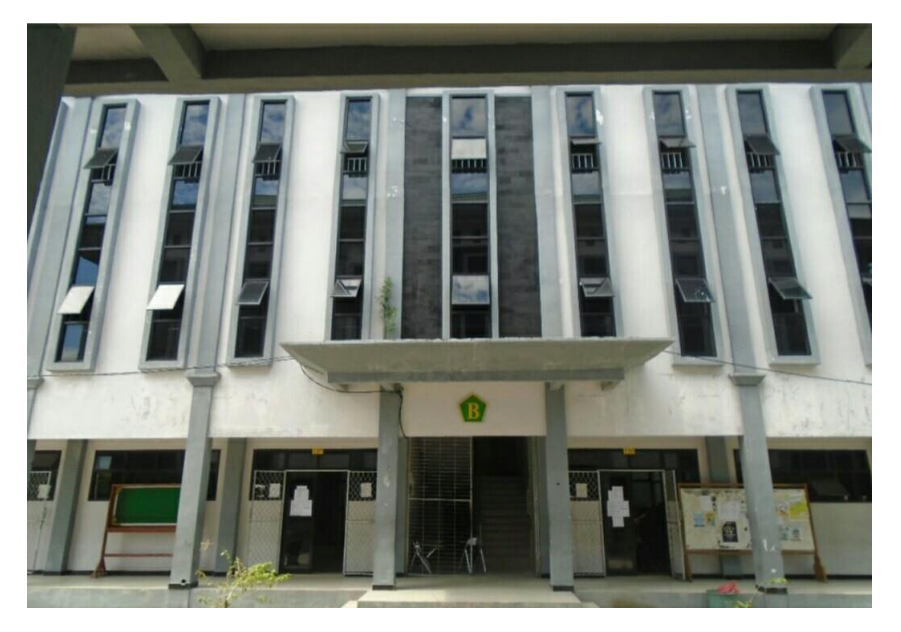

Gamabar 4.2 Ruang belajar

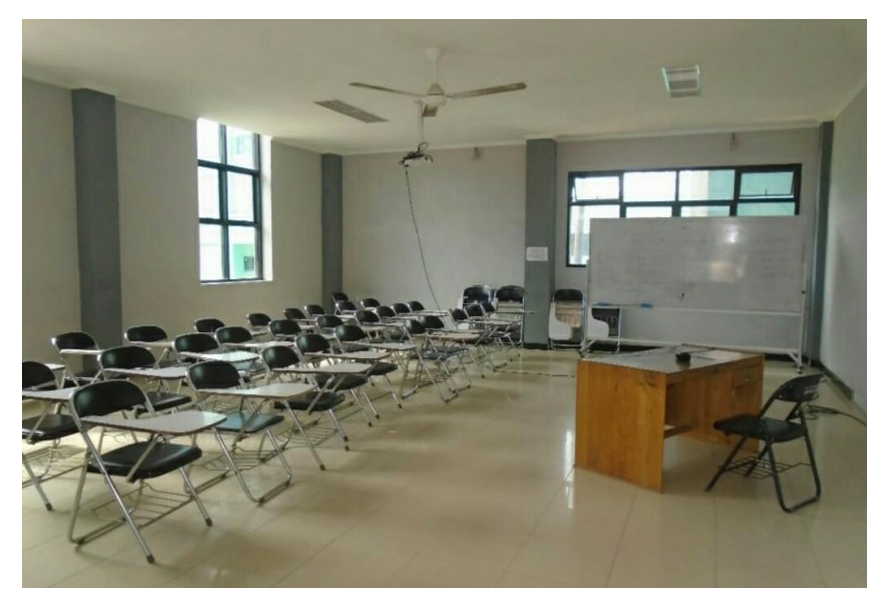

Gambar 4.3 Laboratorium

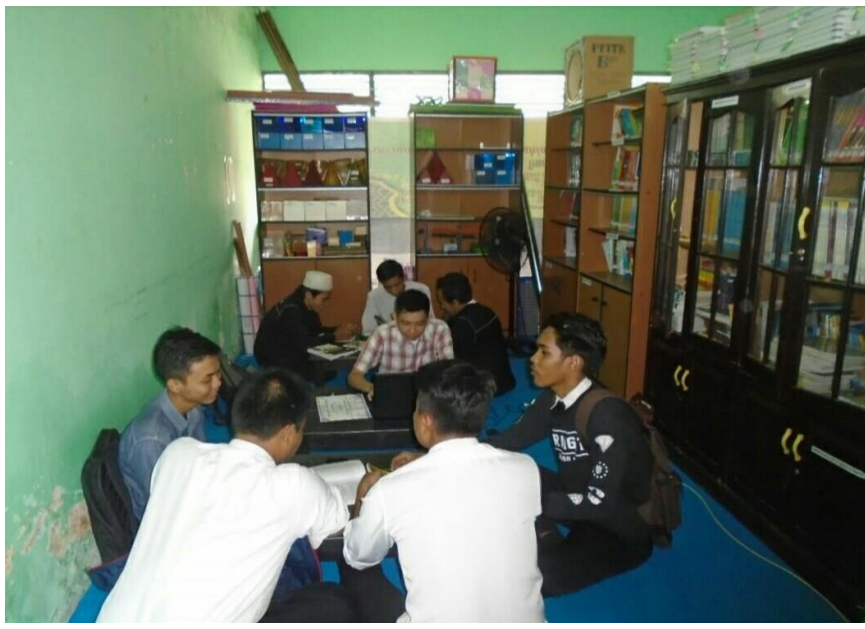

Gambar 4.4 Alat Peraga

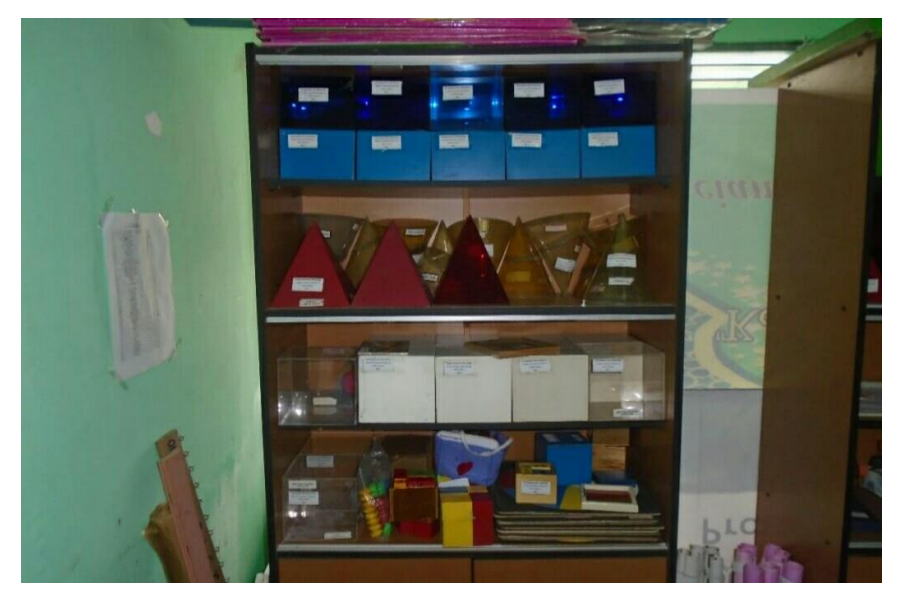

Gambar 4.5 Pengujian Instrumen

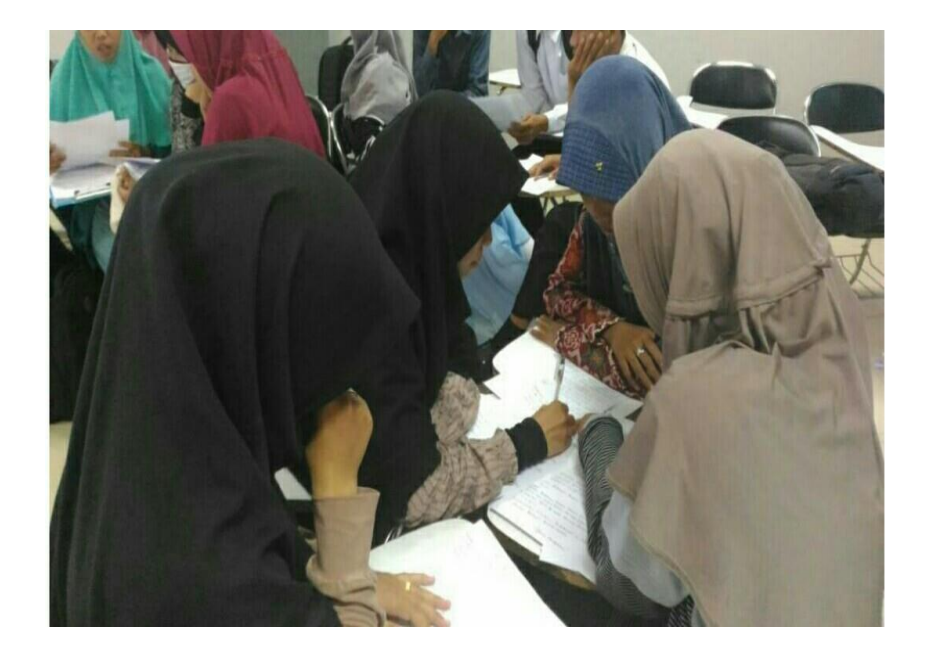

## **Lampiran 20. Tabel** *r*

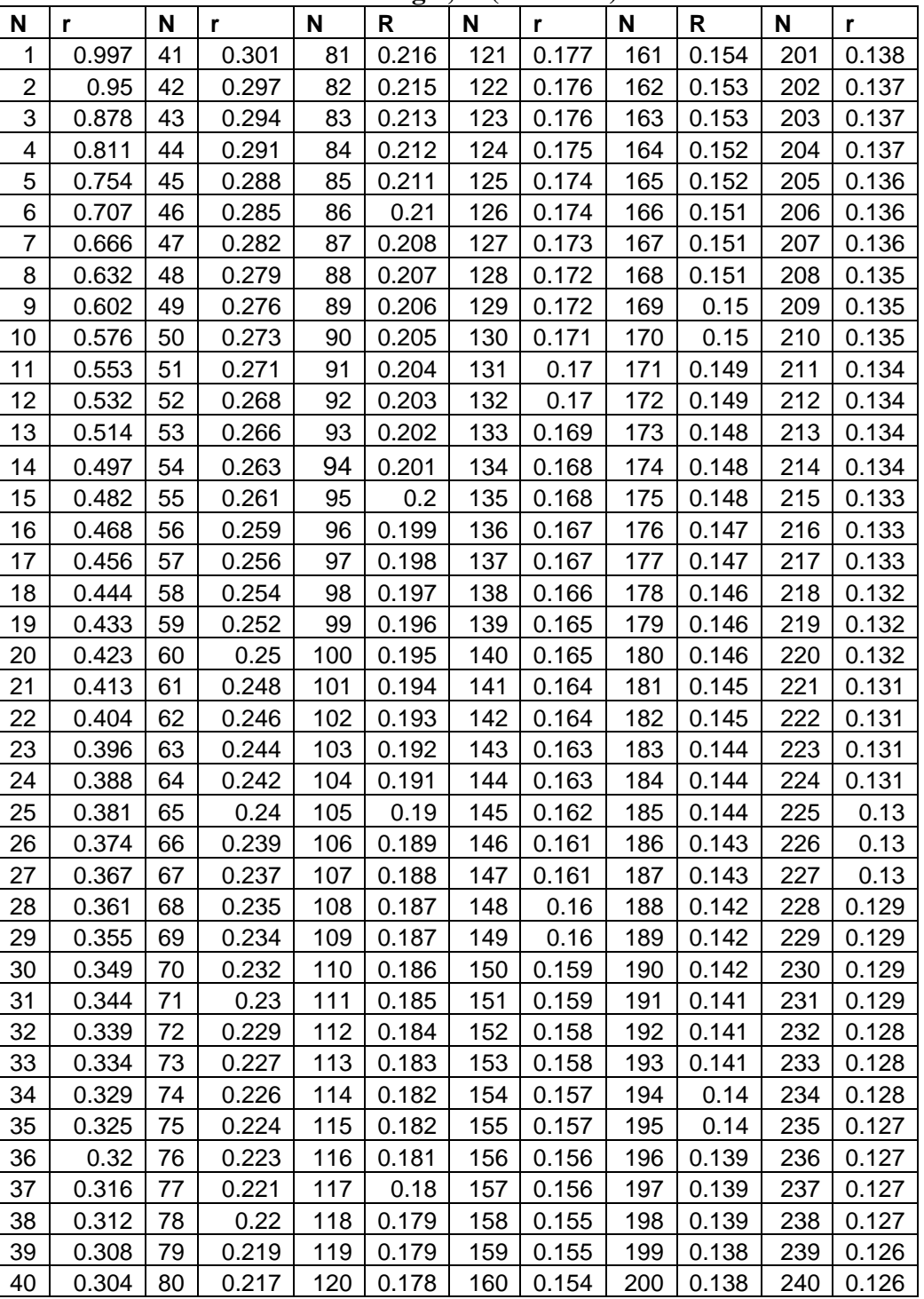

#### **Tabel** *r* **Product Moment Pada Sig 0,05 (Two Tail)**

## **Lampiran 21. Tabel Z**

### **Tabel Z**

## *Z* **Table: Negative Values**

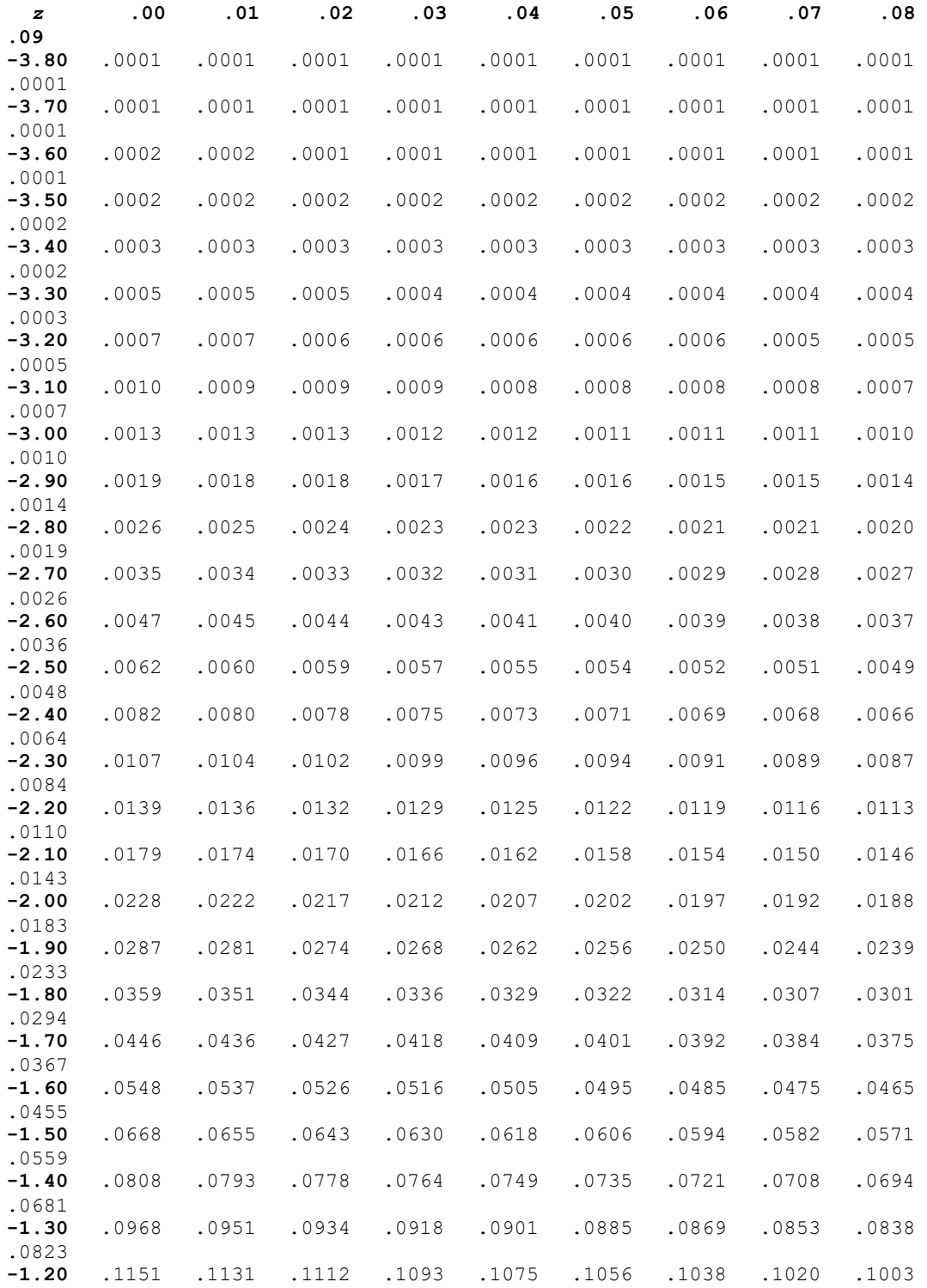

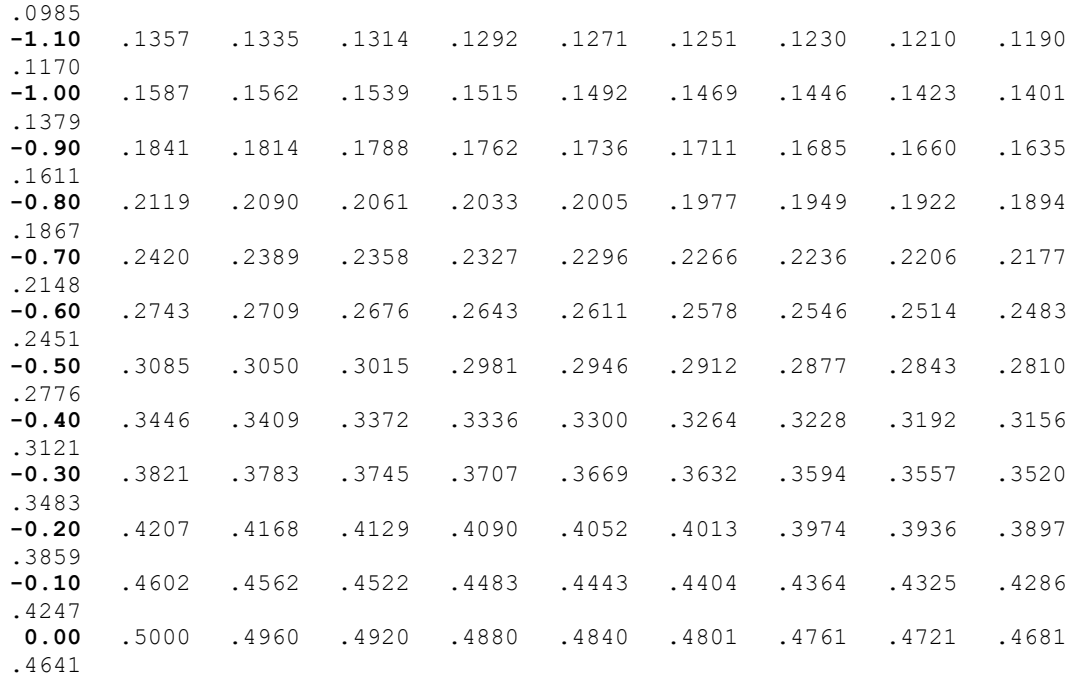

### *Z* **Table: Positive Values**

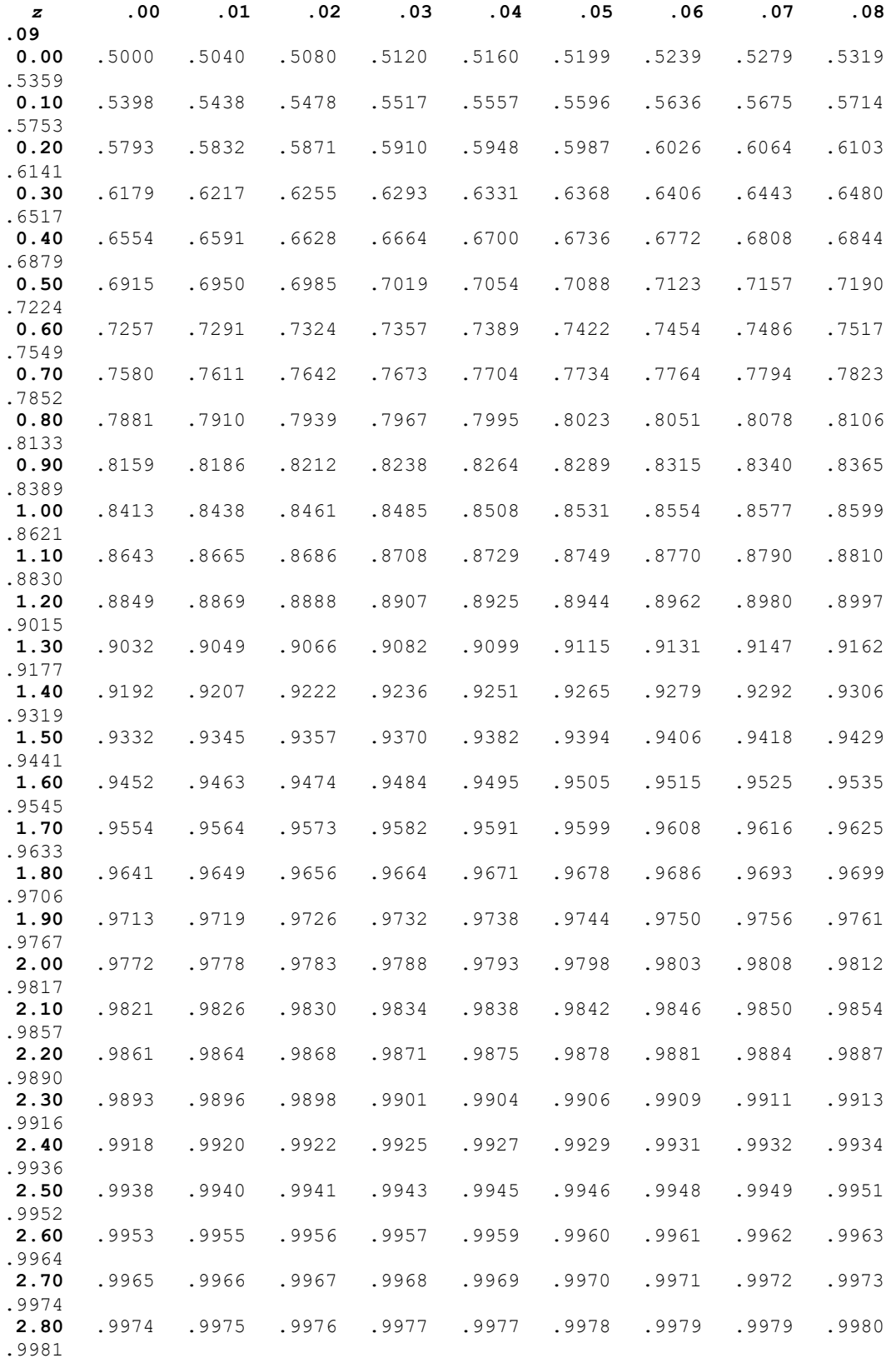

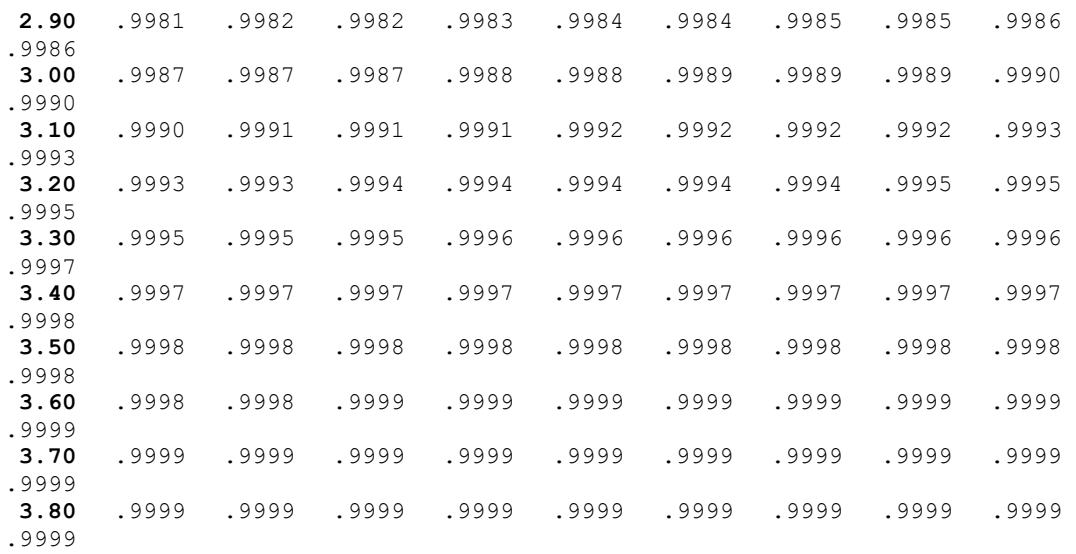

## **Lampiran 23. Tabel F**

## **Tabel F**

F-distribution (Upper tail probability = 0.05) Numerator  $df = 1$  to 10

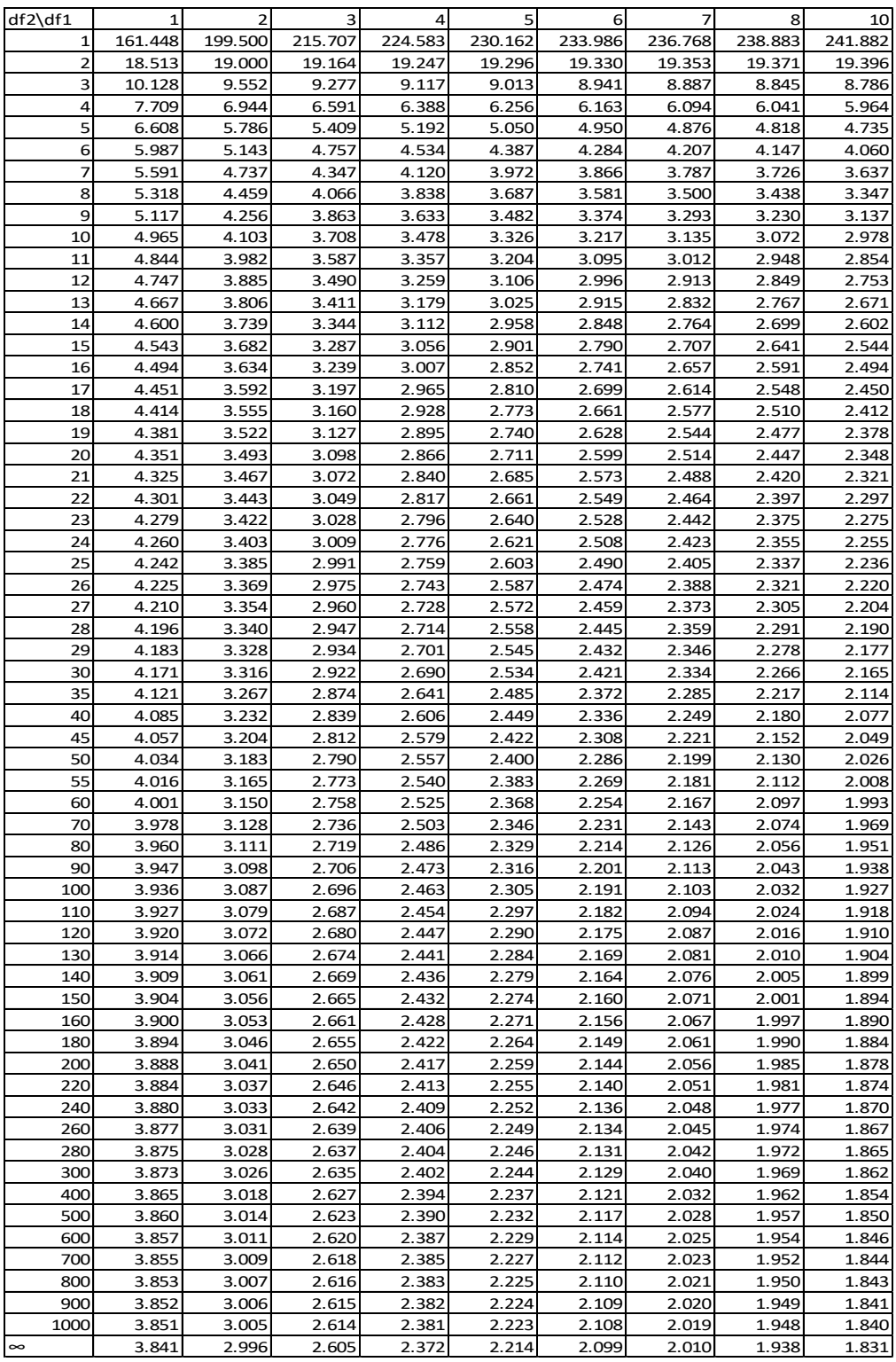

F-distribution (Upper tail probability = 0.05) Numerator df = 12 to 40

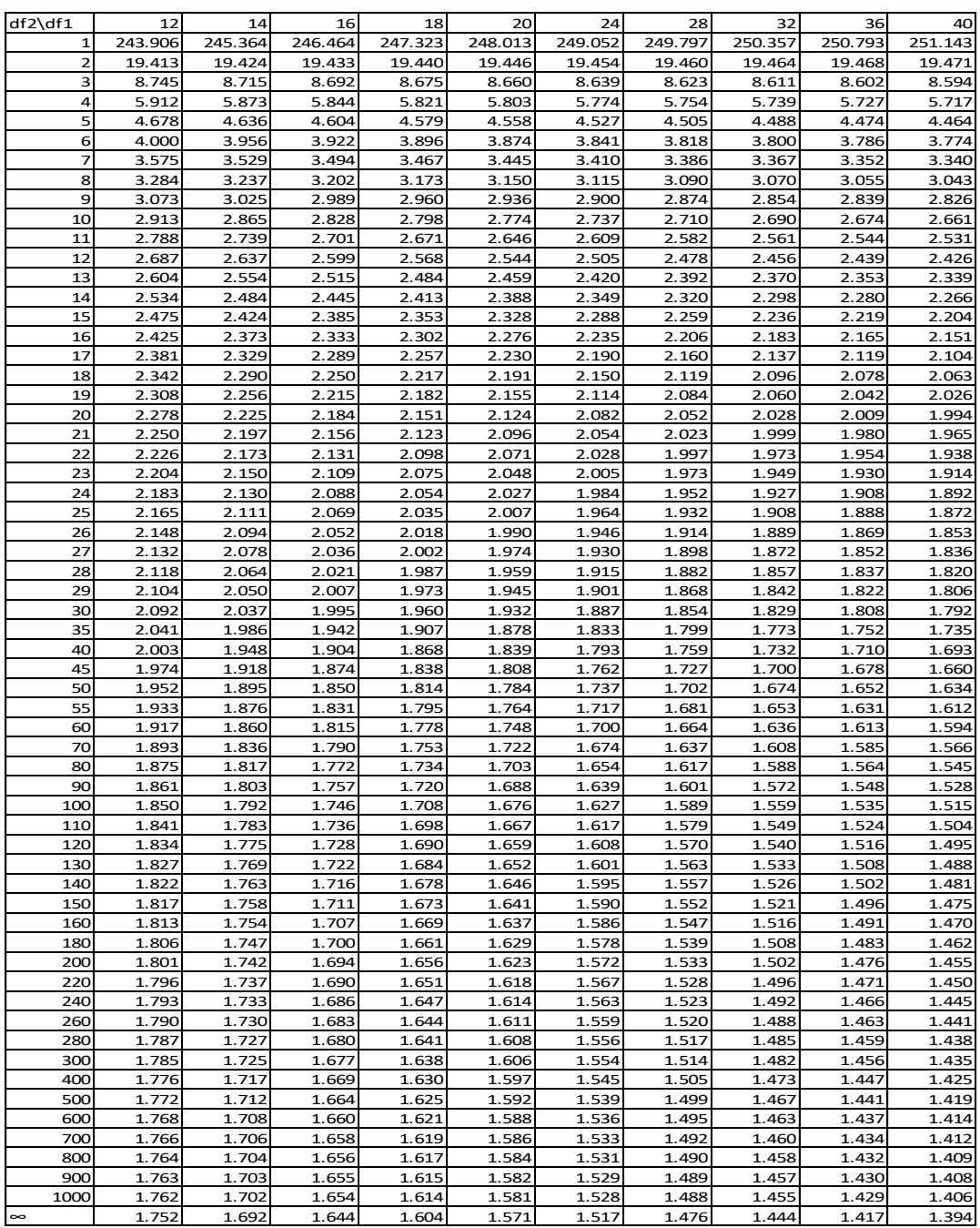

## **Lampiran 23. Tabel t**

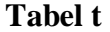

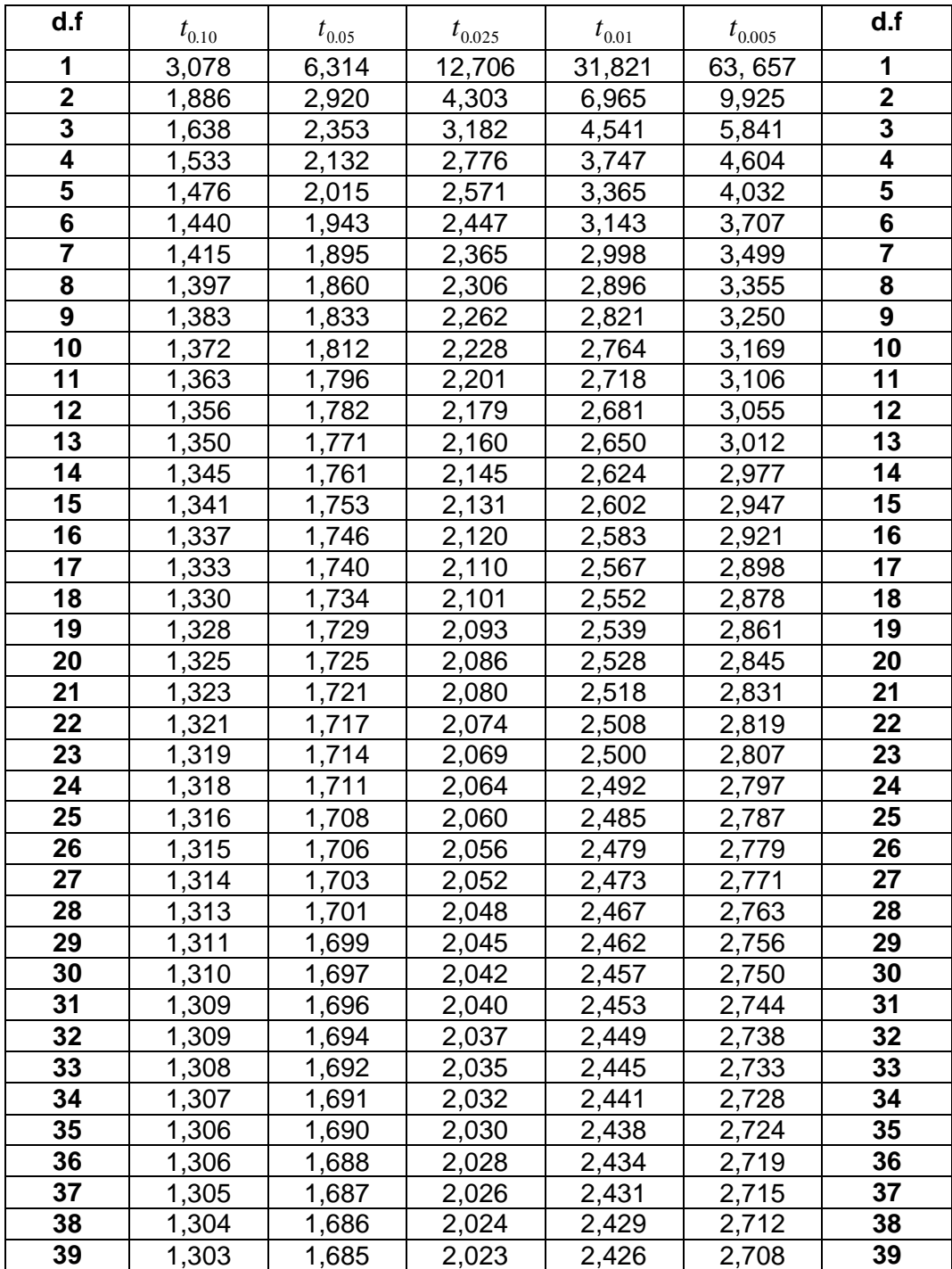

## **Lampiran 24. Tabel D**

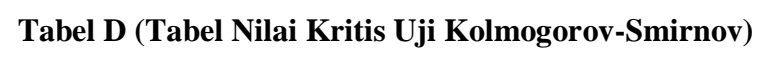

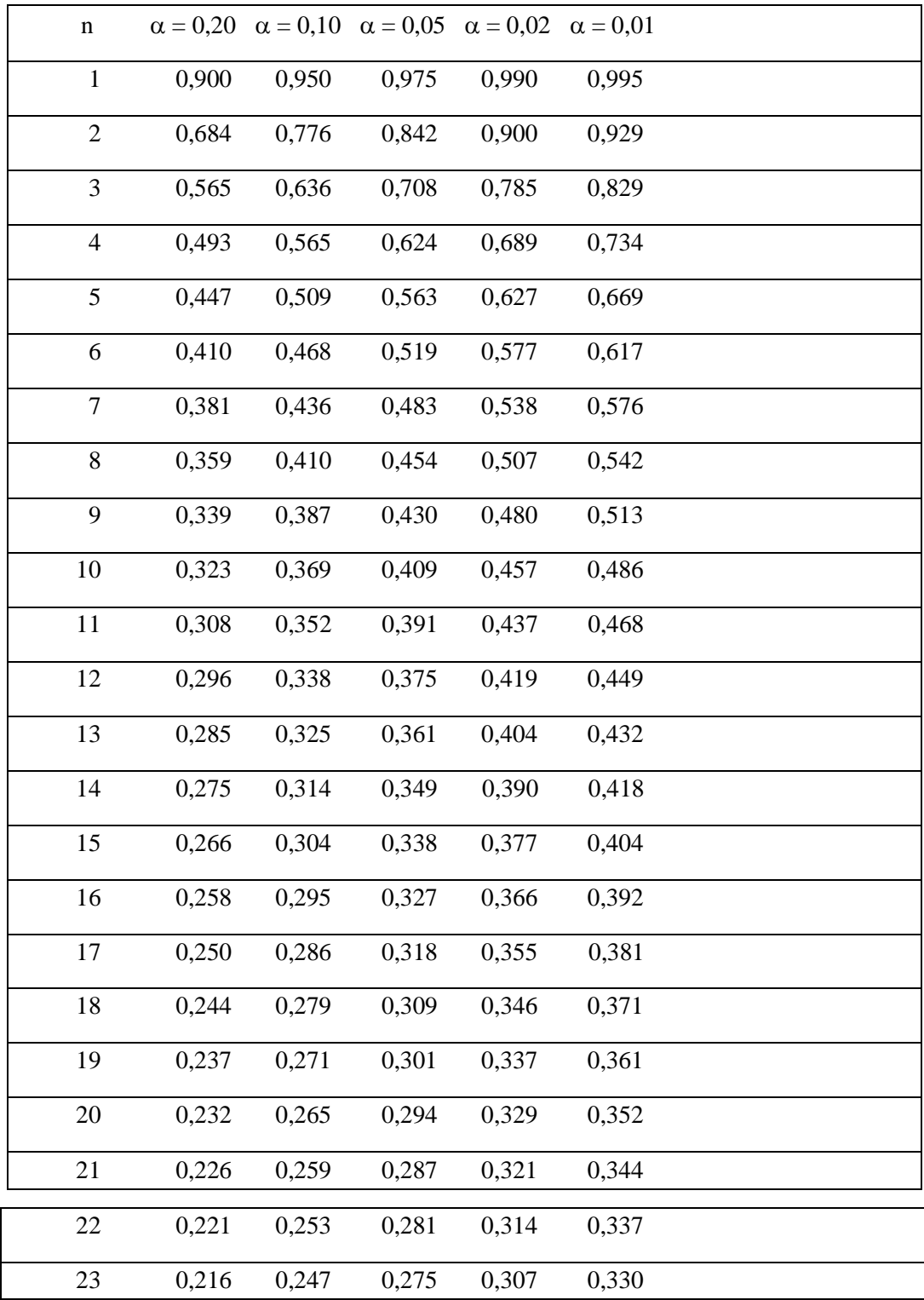

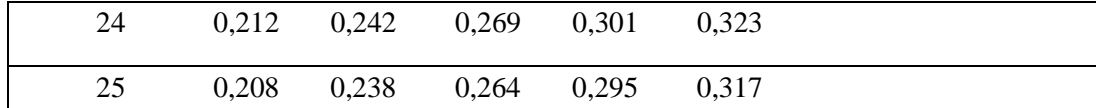

| N <sub>0</sub> | <b>Data</b>                                                                                                    | <b>Sumber Data</b>      | <b>TPD</b>                                 |
|----------------|----------------------------------------------------------------------------------------------------|-------------------------|--------------------------------------------|
| 1.             | Data Pokok, meliputi:                                                                                                    |                         |                                            |
|                | Kemampuan Berpikir<br>a.<br>Kreatif dan Berpikir<br>Matematis mahasiswa<br>pada pembelajaran<br>menggunakan model<br>pembelajaran<br>langsung dan Pembel-<br>ajaran Konvensional. | Responden               | Tes                                        |
| $\overline{2}$ | Data<br>Penunjang,<br>meliputi:                                                                                                    |                         |                                            |
|                | Sejarah<br>singkat<br>a.<br>berdirinya Universitas<br>Islam Negeri Antasari<br>Banjarmasin                                                                                        | Informan dan<br>dokumen | Dokumentasi dan<br>observasi               |
|                | b. Keadaan mahasiswa.                                                                                                    | Informan dan<br>dokumen | Dokumentasi,<br>wawancara dan<br>observasi |
|                | c. Keadaan dosen.                                                                                                    | Informan dan<br>dokumen | Dokumentasi,<br>wawancara dan<br>observasi |
|                | d. Keadaan karyawan                                                                                                    | Informan dan<br>dokumen | Dokumentasi,<br>wawancara dan              |
|                | e. Sarana dan prasarana<br>sekolah                                                                                                    | Informan dan<br>dokumen | Observasi                                  |

Tabel 3.3. Data, Sumber Data dan Teknik Pengumpulan Data

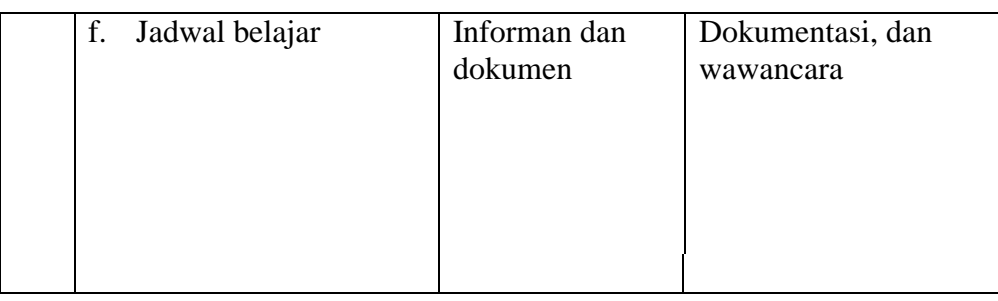

| N <sub>0</sub> | <b>Indikator</b>                                                                                                    | <b>No. Soal</b> |  |
|----------------|----------------------------------------------------------------------------------------------------|-----------------|--|
|                | Mahasiswa dapat membuktikan<br>kebenaran suatu pernyataan jika<br>premis-premisnya diketahui (<br>kemampuan berpikir matematis)          | $1,2$ dan 3     |  |
| $\overline{2}$ | Mahasiswa dapat membuktikan<br>kebenaran suatu pernyataan jika<br>premis-premisnya<br>belum<br>diketahui (kemampuan berpikir<br>kreatif) | 3 dan 4         |  |
|                |                                                                                                    |                 |  |

Tabel 3.4. Indikator Instrumen Penelitian (Tes)

Pedoman Penskoran Berfikir Kreatif dan Matematis Tabel 3.5

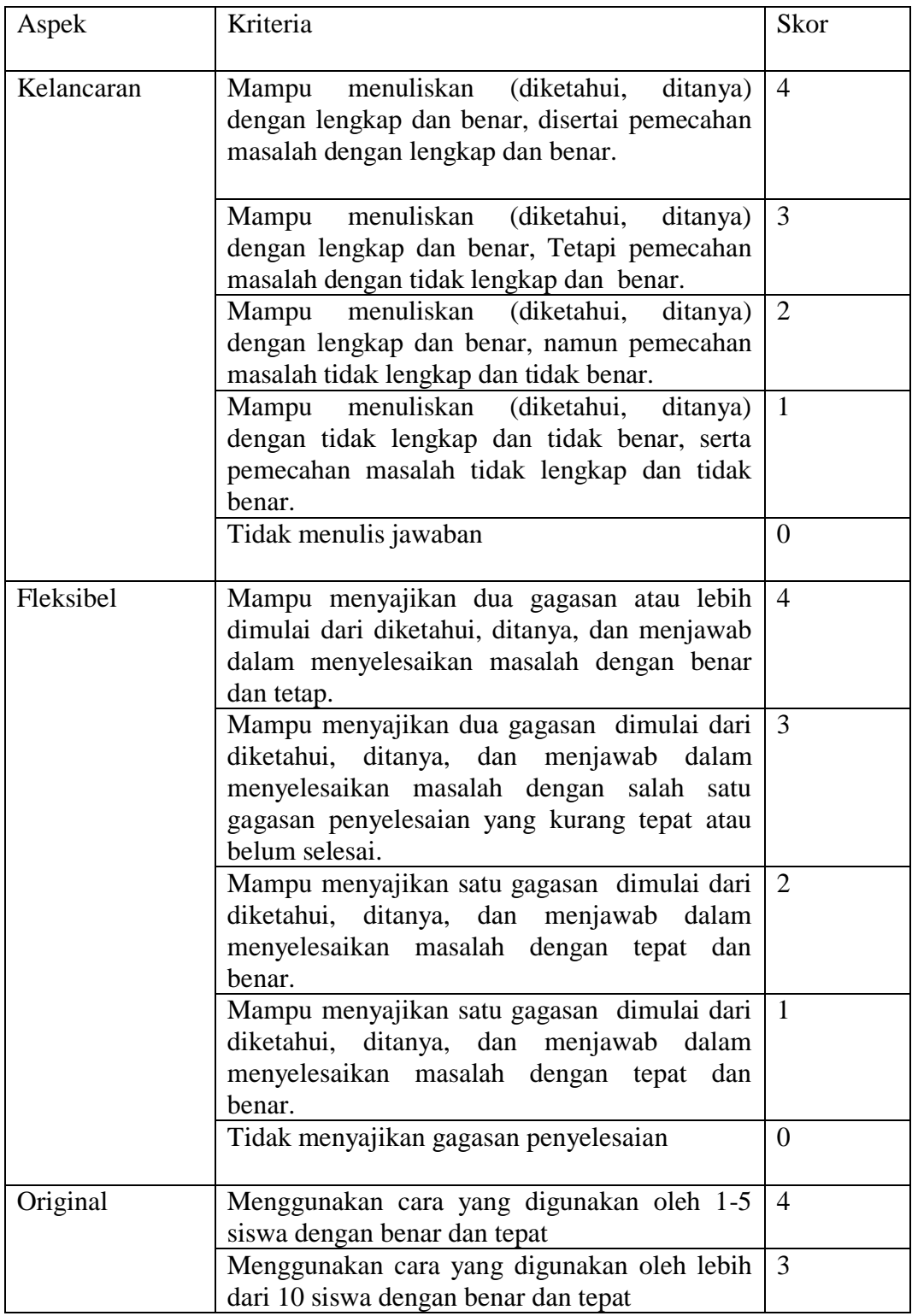

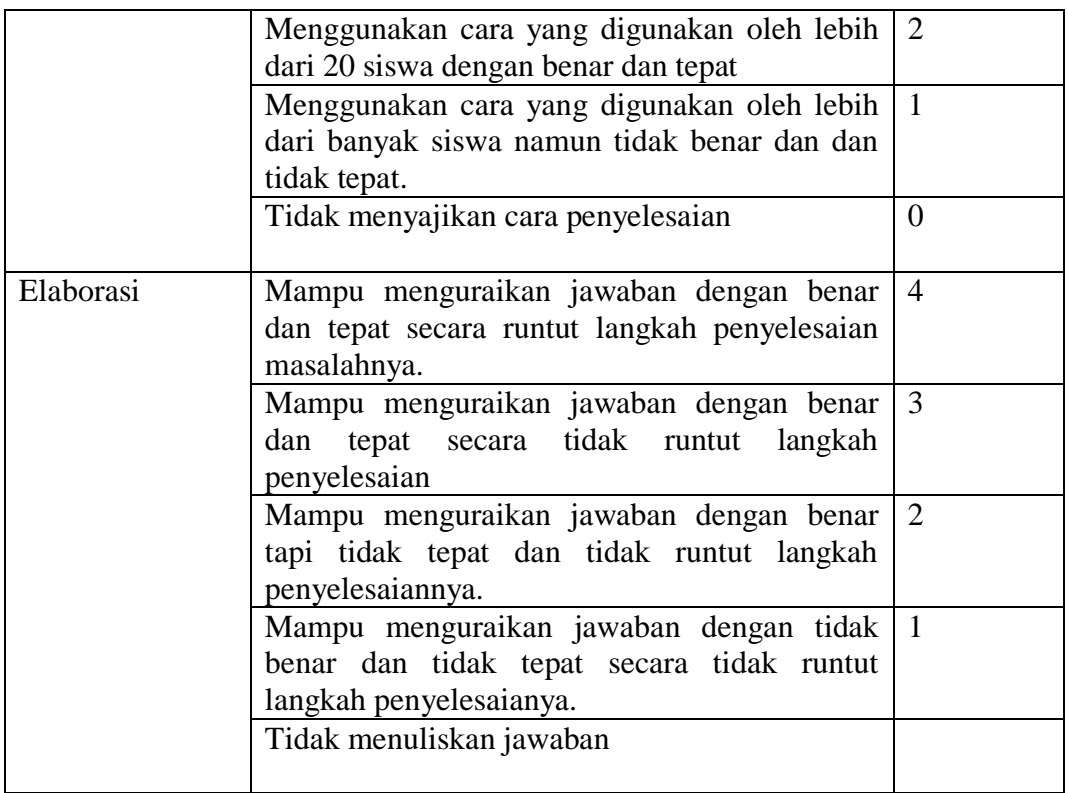

## Tabel 3.6

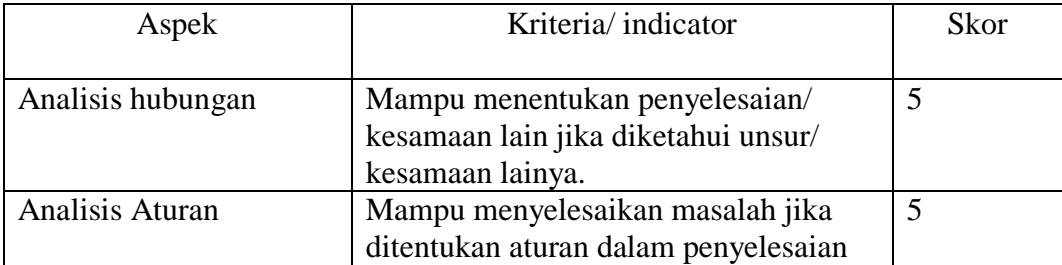

Tabel 4.1

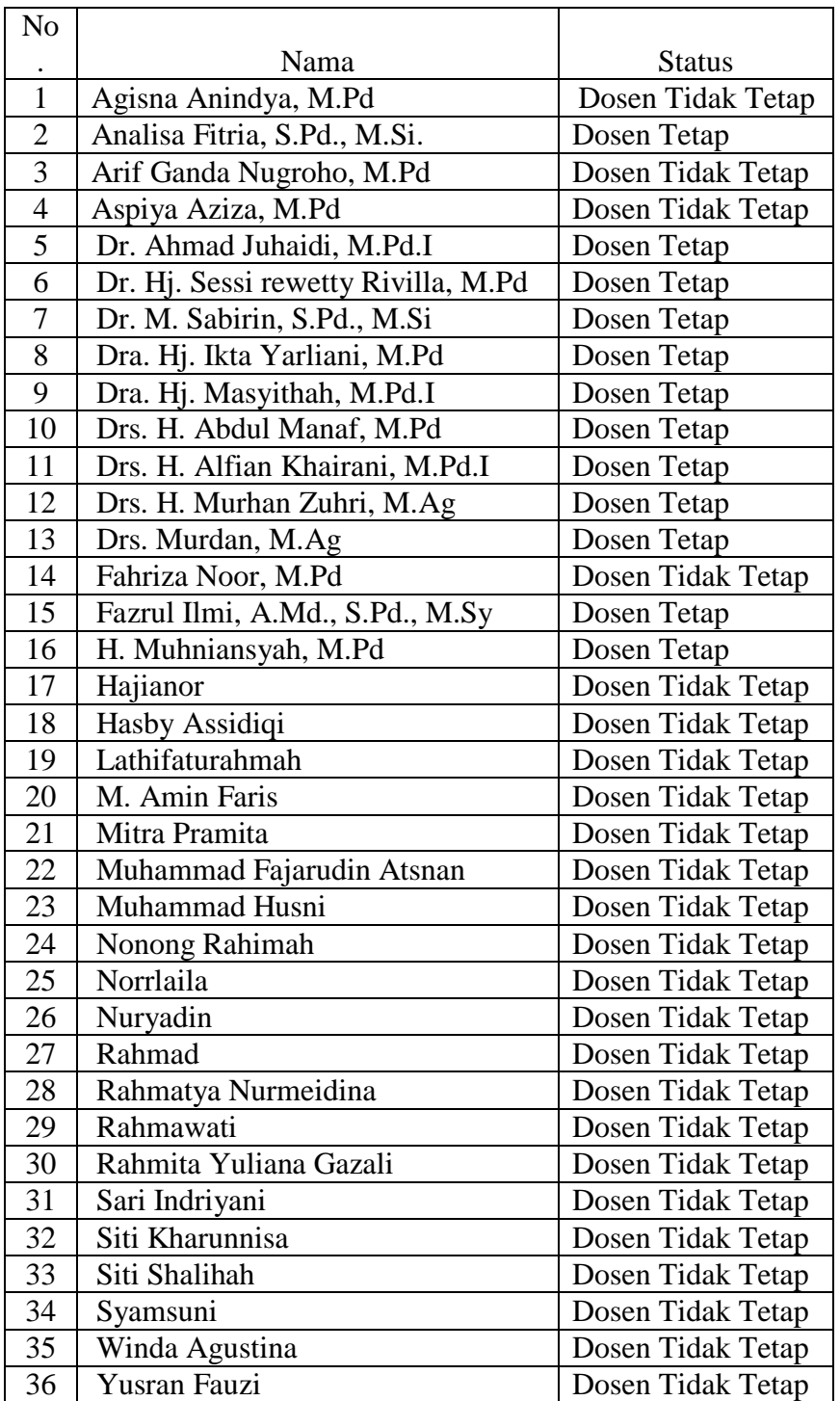

## **RIWAYAT HIDUP PENULIS**

![](_page_56_Picture_188.jpeg)

4) Alamat : Jl. Al hidayah no 35 Kota Sampit, Kel. Baamang Hulu, Kec.

Baamang, Kab. Kotawaringin Timur

**12.** Saudara : Anak Pertama dari dua bersaudara

Banjarmasin, Juli 2018

Penulis

Bramanto